*H2015 -Año del Bicentenario del Congreso de los Pueblos LibreJ"*

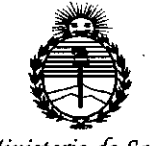

*:Ministerio de Sa[ud Secretaría de '1'ofiticas, 'RsBufación e Institutos Mf.M.fl'I'*

# $D$ <sub>DISPOSICIÓN</sub> No. 501

BUENOS AIRES,  $24$  JUN 2015

VISTO el Expediente Nº 1-47-3110-1490-14-8 del Registro de esta Administración Nacional de Medicamentos, Alimentos y Tecnología Médica (ANMAT), Y

#### CONSIDERANDO:

Que por las presentes actuaciones IRAOLA y CíA. S.A.. solicita se autorice la inscripción en el Registro Productores y Productos de Tecnología Médica (RPPTM) de esta Administración Nacional, de un nuevo producto médico.

Que las actividades de elaboración y comercialización de productos médicos se encuentran contempladas por la Ley 16463, el Decreto 9763/64, y MERCOSUR/GMC/RES. Nº 40/00, incorporada al ordenamiento jurídico nacional por Disposición ANMAT Nº 2318/02 (TO 2004), y normas complementarias.

Que consta la evaluación técnica producida por la Dirección Nacional de Productos Médicos, en la que informa que el producto estudiado reúne los requisitos técnicos que contempla la norma legal vigente, y que los establecimientos declarados demuestran aptitud para la elaboración y el control de calidad del producto cuya inscripción en el Registro se solicita.

Que corresponde autorizar la inscripción en el RPPTM del producto médico objeto de la solicitud.

~~

1

*17015 - Año del Bicentenario del Congreso de los Pueblos Ubresl!*

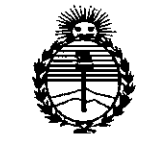

## **DISPOS1CION Ne <sup>5</sup> <sup>O</sup>** i <sup>9</sup>

*:Ministerio de Sa(ud Secretaría de !J'o(iticas, 'B,fguCacióne Institutos* )IJV:Mj!'I'

Que se actúa en virtud de las facultades conferidas por los Decretos N° 1490/92 Y 1886/14.

Por ello;

## **EL** ADMINISTRADOR NACIONAL DE LA ADMINISTRACIÓN NACIONAL DE MEDICAMENTOS,ALIMENTOS Y TECNOLOGÍA MÉDICA

#### DISPONE:

ARTÍCULO 10.- Autorízase la inscripción en el Registro Nacional de Productores y Productos de Tecnología Médica (RPPTM) de la Administración Nacional de Medicamentos, Alimentos y Tecnología Médica (ANMAT) del producto médico marca Surveyor, nombre descriptivo Monitor de Paciente y nombre técnico Sistema de Monitoreo Fisiológico, de acuerdo con lo solicitado por IRAOLA y CíA. S.A., con los Datos Identificatorios Característicos que figuran como Anexo en el Certificado de Autorización e Inscripción en el RPPTM, de la presente Disposición y que forma parte integrante de la misma.

ARTÍCULO 20.- Autorízanse los textos de los proyectos de rótulo/s y de instrucciones de uso que obran a fojas 6 y 253 a 287 respectivamente.

ARTÍCULO 3º.- En los rótulos e instrucciones de uso autorizados deberá figurar la leyenda: Autorizado por la ANMAT PM-95-163, con exclusión de' toda otra leyenda no contemplada en la normativa vigente.

ARTÍCULO 40.- La vigencia del Certificado de Autorización mencionado en el Artículo 1º será por cinco (5) años, a partir de la fecha impresa en el mismo.

2

*''2015 -Año del Bicen!enan'o del Congreso de JosPueblos Librts"*

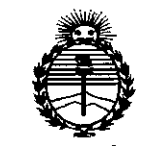

*:Ministerio áe Safuá Secretaría áe PoCiticas, ~guración e Institutos .JIJ'(:M)l'l'*

# OiSPOS¡CIÚN **N° 5 O** 19

ARTÍCULO 50.- Regístrese. Inscríbase en el Registro Nacional de Productores y Productos de Tecnología Médica al nuevo producto. Por el Departamento de Mesa de Entradas, notifíquese al interesado, haciéndole entrega de copia autenticada de la presente Disposición, conjuntamente con su Anexo, rótulos e instrucciones de uso autorizados. Gírese a la Dirección de Gestión de Información Técnica a los fines de confeccionar el legajo correspondiente. Cumplido, archívese.

Expediente Nº 1-47-3110-1490-14-8

DISPOSICIÓN NO

eat

 $\mathcal{L}$ 

Ing. ROGELlO LO PEZ **Administrador NacIonal** A.N.M.A.T.

# 5

#### Proyecto de RÓTULO - Anexo IIIB

Razón social y dirección del fabricante:

Mortara Instrument Inc 7865 N. 86th Street Milwaukee, WI 53224 Estados Unidos

Razón social y dirección del Importador:

IRAOLA y CIA S.A. Viamonte  $2146 - 7^\circ$  piso (1056) Buenos Aires Argentina

Denominación del producto:

Monitor de paciente Surveyor S 12 y S19

Nro de serie:

#### Condiciones ambientales para Funcionamiento y Almacenamiento

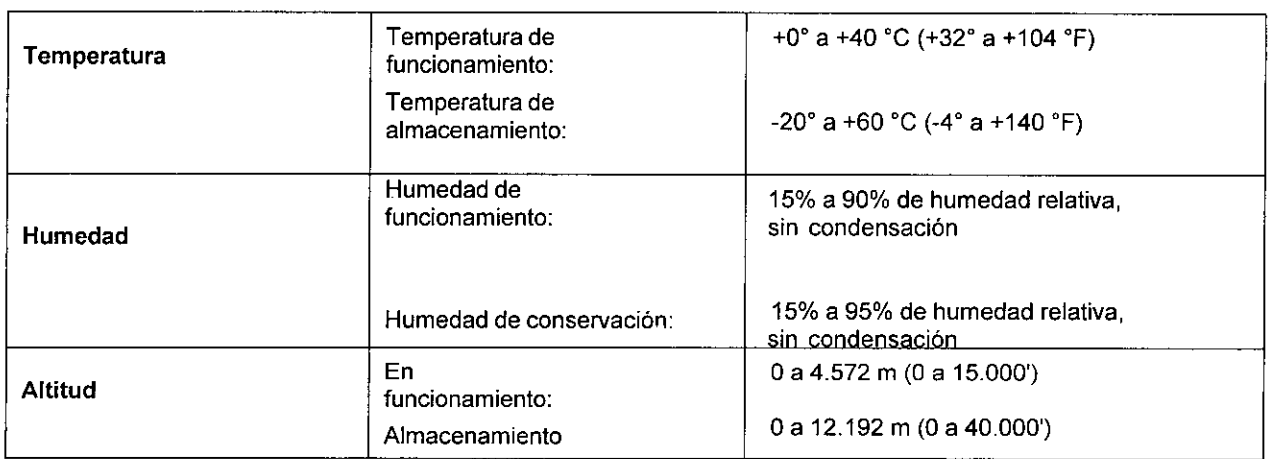

Advertencias, precauciones, instrucciones especiales para operación y/o uso: Ver manual de instrucciones

Condición de venta: Venta exclusiva a profesionales e instituciones sanitarias

Director Técnico: Susana E Indaburu M.N. Nº 11653

#### Autorizado por la ANMAT PM 95-163

INDABURU E FARMACEUTICA M.M. 11,653<br>DIRECTORA TECNICA

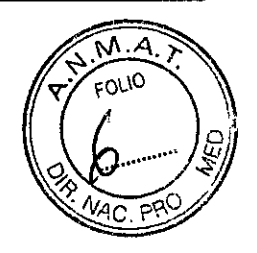

#### Proyecto de INSTRUCCIONES DE USO - Anexo IIIB

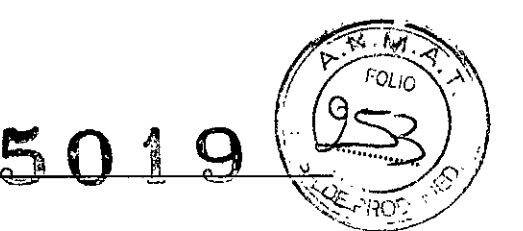

GLADYS

Razón social y dirección del fabricante:

Mortara Instrument Inc 7865 N. 86th Street Milwaukee, WI 53224 Estados Unidos

Razón social y dirección del Importador:

IRAOLA y CIA S.A. Viamonte  $2146 - 7^\circ$  piso (1056) Buenos Aires Argentina

Denominación del producto:

#### Monitor de paciente Surveyor S 12 y S19

#### Condiciones ambientales para Funcionamiento y Almacenamiento

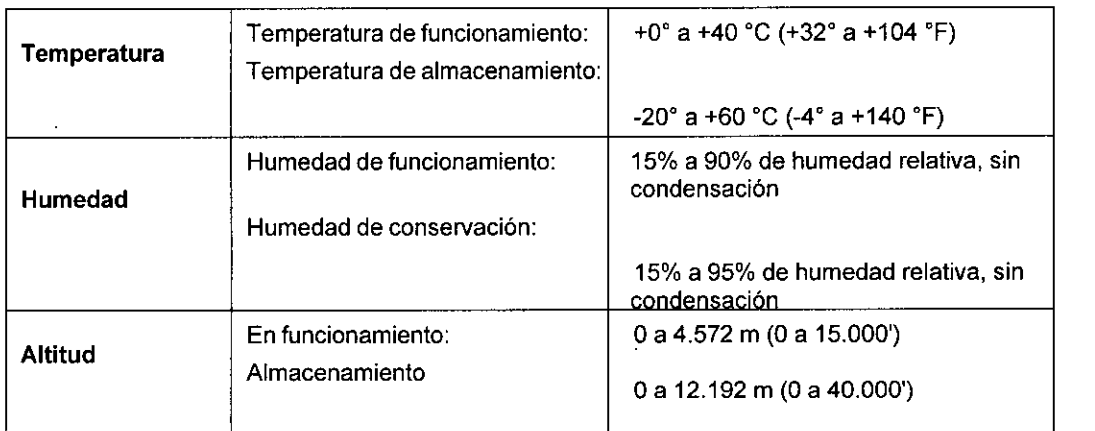

#### Advertencias y precauciones

#### INFORMACiÓN PARA LA SEGURIDAD DEL PACIENTE

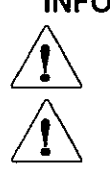

Advertencia: Significa que el usuario puede sufrir una lesión o causar lesiones a otras personas.

Precaución: Significa que hay riesgo de dañar el monitor de paciente.

Nota: Proporciona información que ayuda a utilizar el monitor de paciente. **IRAOLA** 

#### ADVERTENCIAS

Se incluye información importante sobre el uso y la seguridad del monitor de paciente. Si no se siguen los procedimientos de funcionamiento, si el monitor de •

**INDABURU** UTICA  $4^{1}$ , N,  $4^{1}$ , RE3  $\mathsf{DIRECTC}$ :  $\mathbb{Z}$ ,  $\mathbb{Z}$   $\mathbb{Z}$   $\mathbb{P}$   $\mathbb{P}\cap\mathcal{N}$  ,

# $\bigcap$  1

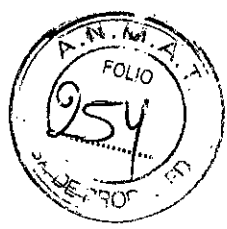

paciente se utiliza <sup>o</sup> aplica indebidamente <sup>o</sup> se ignoran las especificaciones <sup>y</sup> .*~;;jJ<sup>J</sup>* recomendaciones, puede aumentar el riesgo de causar daños a usuarios, pacientes y personas próximas, o pueden ocasionarse daños en el monitor.

- Los usuarios deben ser profesionales de la medicina con conocimientos sobre los procedimientos médicos y los cuidados del paciente, además de estar formados en el uso de este monitor de paciente. El monitor de paciente registra y presenta datos sobre el estado fisiológico de un paciente que pueden resultar útiles para que el médico especialista o clínico emita un diagnóstico cuando los examine; no obstante, los datos no deben ser utilizados como el único medio para determinar el diagnóstico del paciente.
- Antes de usar el aparato para aplicaciones clínicas, el usuario deberá leer y comprender el contenido del manual del usuario y de la demás documentación adjunta. No tener la formación o los conocimientos adecuados puede aumentar el riesgo de causar daños a los usuarios, pacientes y personas próximas, además de causar daños en el monitor de paciente.
- El monitor de paciente ofrece la posibilidad de controlar varias funciones, pero no está diseñado para que se conecte a más de un paciente.
- Hacer funcionar el equipo fuera de sus rangos específicos, o de las condiciones fisiológicas normales de los seres humanos, puede causar resultados inexactos.
- Para garantizar la seguridad tanto del paciente como del dispositivo, debe dejar un espacio abierto de 1,5 metros (5 pies) alrededor del paciente.
- Para evitar posibles explosiones, no utilice el aparato en presencia de anestésicos inflamables. No instale ninguna pieza del dispositivo a menos de 25 cm de distancia de las salidas de gases inflamables, incluyendo el oxígeno.
- Para el funcionamiento correcto y la seguridad de usuarios, pacientes y personas próximas, el equipo y los accesorios se deben conectar únícamente como se describe en el manual.
- Las reparaciones y modificaciones deben ser realizadas por personal técnico debidamente autorizado y capacitado. Si se realizan reparaciones o modificaciones no autorizadas se anulará la garantía de Surveyor y ello puede representar un peligro para los pacientes y usuarios.
- Si se conectan otros dispositivos adicionales que no sean de Surveyor al paciente, se podrían originar corrientes de fuga en el paciente que deberían ser tenidas en cuenta.
- Surveyor, al igual que todos los sistemas o equipos médicos, requiere ciertas precauciones especiales en lo que respecta a la compatibilidad electromagnética (CEM), y también requiere que se instale y se ponga en funcionamiento de acuerdo a la información de CEM proporcionada en el procedimiento de instalación con el fin de obtener un grado suficiente de inmunidad así como para no crear interferencias en otros equipos.
- La calidad de la señal que genera el dispositivo puede verse afectada adversamente por el uso de otros equipos médicos, incluidos, entre otros, equipos de electrocirugía y ecógrafos. No utilice el sistema en presencia de equipos de diagnóstico por imagen como por ejemplo equipos de resonancia magnética y tomografía computerizada. El funcionamiento simultáneo puede dañar el dispositivo o generar resultados erróneos.
- Los equipos de comunicación por RF portátiles y móviles pueden interferir en los equipos o sistemas médicos eléctricos asi como en el Surveyor y en sus accesorios. No ponga en funcionamiento el Surveyor cerca de aparatos que

 $\times$ gia s.a. . , 1'. INDABURU *."i\h'.:* ~.!*r"* fl." 'ICA  $\mathfrak{f},\mathfrak{f},\mathfrak{f},\mathfrak{f},\mathfrak{f},\mathfrak{f}$  . Let  $DIRFC$ 

**IRAOL** GLADYS APODERADA

emitan alta frecuencia (por ejemplo, microondas).  $\mathfrak{S} \mathbf{0}$ 

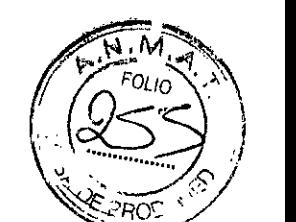

- Si se presentas varias condiciones de alarma, es necesario que el operador ajuste las configuraciones de alarma y se individualicen dependiendo de los datos demográficos y las condiciones del paciente. Surveyor es compatible con una selección de perfiles de alarma diferentes que se adaptan cuando ingresa un paciente. El operador debe comprobar estas configuraciones en cada una de las admisiones de los pacientes para garantizar que las configuraciones de las alarmas sean las adecuadas para cada paciente individual. Si la configuración de la alarma se realiza de manera incorrecta, es posible que el sistema de alarma quede inutilizado.
- Las alarmas del Surveyor se pueden silenciar pero no pueden ser restablecidas . Esto significa que la representación visual de una condición de alarma permanece presente después de que el operador haya silenciado la alarma y hasta que desaparezca dicha condición de alarma (a menos que quede anulada por otra alarma cuyo nivel sea más alto). La señal de alarma audible no se reactiva después de una acción de silencio si la condición de alarma permanece igual. Tan pronto como la condición de alarma de una alarma silenciada desaparezca, la alarma puede ser reactivada. Intente responder a las alarmas de manera inmediata.
- Un monitor de paciente es una ampliación a la monitorización del paciente y no está diseñado para que sustituya ningún juicio ni evaluación clínica. Es importante señalar que el paciente debe ser supervisado por una persona cualificada de manera periódica.
- En un entorno en el que varios sistemas, tanto Surveyor como otros sistemas, se utilicen para controlar a los pacientes, el uso de diferentes preconfiguraciones de alarmas para cada uno de ellos puede poner en peligro la seguridad. Tenga cuidado al utilizar diferentes condiciones de alarmas en distintos sistemas

#### **Advertencia sobre alimentación eléctrica**

- Utilice solamente el adaptador de alimentación externo proporcionado por Mortara con el dispositivo Surveyor. Compruebe que el adaptador de alimentación está conectado a un terminal de alimentación conectada a tierra de manera correcta y asegúrese de que la instalación eléctrica cumple todos los requisitos locales para el entorno en el que se va a utilizar.
- Para mantener la seguridad eléctrica durante el funcionamiento con alimentación de corriente alterna (CA), el adaptador de alimentación externo del Surveyor debe enchufarse a una toma homologada para hospitales.
- Si tiene dudas sobre la integridad de la toma de tierra de protección externa, utilice el aparato con su fuente de alimentación de bateria interna.
- No utilice el suministro de alimentación del Surveyor para suministrar energía a otros dispositivos ya que existe riesgo de que se produzcan corrientes de fuga adicionales y sobrecarga del trasformador.
- El dispositivo no está operativo si no aparece ninguna imagen en la pantalla. Si el dispositivo deja de funcionar durante la supervisión, sonará una alarma de nivel medio y, a continuación, el sistema se reiniciará automáticamente.
- Compruebe de manera periódica todos los cables de alimentación eléctrica para asegurarse de que no están dañados y que están conectados de manera correcta. No utilice el equipo si hay algún cable que esté dañado.
- El Surveyor incluye una bateria de ión de litio. A continuación se especifican las

D<sub>ra</sub> a. *Pusand - 128.*<br>A. 1::. *M'. , ' A8URU*  $R_{\rm H} = 1/2$ *)XJRA* r.*CNICA*

**IRAOI** PODERADA

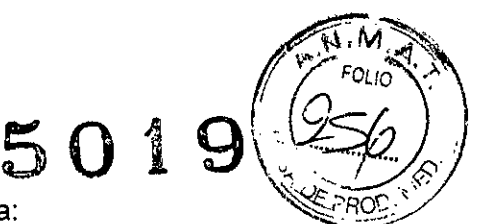

precauciones que debe tener en cuenta respecto <sup>a</sup> la batería: *\~º~:,P*

- No sumeria el equipo en agua.
- No caliente el díspositivo ní lo tire al fuego.
- No deje el aparato en un ambiente que supere los 60 °C de temperatura ni lo deje en un coche con calefacción.
- No aplaste ni deje caer el dispositivo.
- Utilice solamente baterías aprobadas por Mortara con el monitor del Surveyor.
- Siga las instrucciones que se especifican en la sección de eliminación de este manual cuando el monitor del Surveyor haya quedado fuera de servicio.
- La batería del Surveyor debe estar completamente carga antes de su utilización. Lo más adecuado seria que la batería estuviera totalmente cargada y que se haya descargado completamente varias veces para que el rendimiento sea óptimo.
- El Surveyor emite tonos audibles durante el inicio del mismo cuando este se enciende (dos tonos seguidos de dos pitidos más altos). Si el monitor de paciente no emite ningún sonido durante el inicio una vez que se ha encendido, deje de utilizar el monitor de paciente y póngase en contacto con el servicio técnico de Mortara.
- Si el suministro de alimentación de CA se interrumpe o se desconecta durante la monitorización, el Surveyor cambia para utilizar la batería de reserva si la batería está instalada de manera correcta y si está lo suficientemente cargada. Si el suministro se interrumpe completamente, incluyendo la descarga del suministro de la batería, la monitorización se detendrá hasta que el suministro de alimentación de CA se haya restablecido o hasta que se instale una batería nueva y se recicle el interruptor de alimentación del monitor.
- Para que haya un funcionamiento ininterrumpido, conecte siempre el Surveyor a una toma de pared cuando se produzca una indicación de alarma de batería baja. Si no lo hace, es posible que el proceso de monitorización quede interrumpido.
- Asegúrese de que la batería tiene la suficiente carga antes de desconectar el suministro de alimentación externo. Para desconectar el dispositivo de la alimentación de CA, desconecte primero el adaptador de alimentación externo de la alimentación de CA y, a continuación, desconecte la conexión eléctrica de la parte trasera del monitor.
- Vuelva a conectar el cable de alimentación al suministro de alimentación de CA una vez que el monitor de paciente se haya puesto en funcionamiento utilizando la batería. De esta manera se asegura que la batería está recargada para la próxima vez que el monitor de paciente se utilice con la batería. Se iluminará una luz junto al interruptor de encendido/apagado para indicar que el monitor de paciente está conectado al suministro de alimentación principal y que se está cargando. El icono de la batería que aparece en la pantalla principal indica que la batería está totalmente cargada

#### Advertencias sobre accesorios, cables y conexiones externas

- El monitor de paciente ha sido diseñado para que cumpla con las especificaciones aplicables cuando se utilice con cables y accesorios aprobados por Mortara. El uso de accesorios y cables no aprobados puede reducir el rendimiento y puede plantear problemas de seguridad para el paciente y usuario
- Es responsabilidad del usuario utilizar solamente piezas internas, accesorios y suministros aprobados y disponibles a través de Mortara Instrument, Inc. Para garantizar el rendimiènto de los productos y la seguridad de los pacientes es<br> $R_{\text{A}}$   $R_{\text{A}}$   $R_{\text{A}}$   $V$  CJA s.a

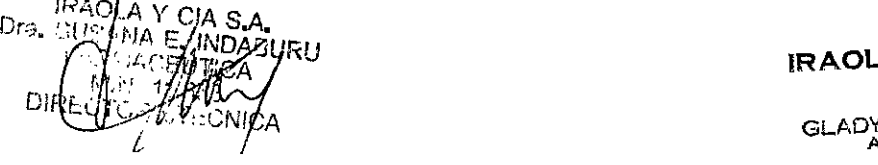

YS S. PORTNCY **GLADYS** 

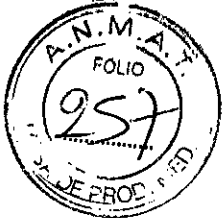

**5019** necesario utilizar suministros, accesorios y piezas internas que cumplan con las normativas correspondientes. Para garantizar la seguridad del paciente y del operador, los accesorios y el equipo periférico que se utilicen y que puedan entrar en contacto directo con el paciente deben cumplir con las normativas aplicables, incluyendo las normativa lEC 60601-1 u otras normativas lEC (por ejemplo, lEC 60950) según corresponda al monitor de paciente. Además, los cables y accesorios deben cumplir con las regulaciones de compatibilidad electromagnética (CEM).

- Los dispositivos conectados deben permanecer fuera del entorno del paciente y deben estar aislados eléctricamente del Surveyor mediante un dispositivo de separación o bien, de manera alternativa, puede conectar una toma a tierra adicional permanente al Surveyor utilizando el terminal correspondiente situado en la parte trasera de la unidad. La conexión de otros aparatos al monitor de paciente puede aumentar las corrientes de fuga del bastidor y del paciente. Para salvaguardar la seguridad del operador y el paciente, es preciso tener en cuenta los requisitos de la normativa lEC 60601-1-1 Y medir las corrientes de fuga para confirmar que no hay peligro de descargas eléctricas.
- No apriete demasiado ninguno de los cables de conexión y manipule todos los accesorios con cuidado.
- Debe seguirse el procedimiento clinico correcto para preparar los puntos de aplicación de los electrodos y del sensor para supervisar al paciente en caso de irritación excesiva de la piel, inflamación u otras reacciones adversas. Los electrodos y el sensor están diseñados para su uso a corto plazo y deben retirarse del paciente inmediatamente después del examen.
- Los tramos conductores del cable de ECG del paciente, los electrodos y las conexiones correspondientes de tipo CF, incluido el conector neutro del cable del paciente y los electrodos, no deben entrar en contacto con otros tramos conductores, incluida la toma de tierra.
- Para evitar la posibilidad de que se produzcan lesiones personales graves o mortales durante la desfibrilación del paciente, no entre en contacto con los cables del monitor ni con los cables de paciente. Además, con el fin de reducir al mínimo el riesgo para el paciente, es imprescindible colocar correctamente las paletas del desfibrilador con respecto a los electrodos de ECG.
- Para evitar la posible propagación de infecciones y enfermedades, no debe reutilizar componentes desechables de un solo uso (por ejemplo, electrodos, catéteres IBP, sensores Sp02 desechables, sensores de temperatura desechables, manguitos de presión arterial de un solo uso, etc.).
- Para garantizar su seguridad y eficacia, los cables y sensores reutilizables, como por ejemplo, electrodos para ECG y sensores Sp02 no deben utilizarse una vez que haya pasado la fecha de caducidad o cuando hayan llegado al final de su vida útil.
- NINGUNO de los accesorios, incluyendo manguitos, cables, conectores y otras piezas aplicadas suministradas con el dispositivo Surveyor contiene látex. Si el paciente desarrolla una reacción alérgica o irritaciones, retire el accesorio inmediatamente e informe de ello.
- Compruebe la fecha e integridad del embalaje de cada uno de los accesorios que ~ es necesario esterilizar antes de su uso.
- No conecte dispositivos no autorizados, como por ejemplo, un ratón o un teclado, al puerto USB.

Dra

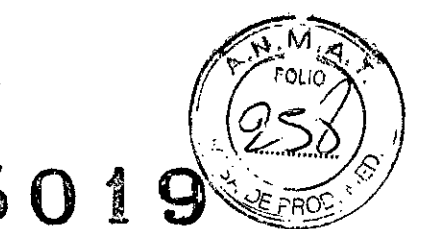

# **Advertencias sobre su uso con dispositivos de electrocirugia 5 O** t

- El Surveyor está aprobado para que se pueda utilizar en presencia de equipos de electrocirugia (ESU) siempre y cuando se tomen las siguientes precauciones:
	- Para reducir el riesgo de que el paciente sufra quemaduras, solamente debe utilizar el equipo ESU que monitoriza la impedancia de los cables de retorno del ESU.
	- o Los usuarios deben recibir la formación adecuada sobre el funcionamiento del equipo ESU.
	- o El módulo de adquisición de ECG de 12 derivaciones AM12 NO debe utilizarse mientras el equipo de electrocirugia está en funcionamiento.
	- o Mantenga los cables colocados en el paciente ( por ejemplo, cables conductores de ECG) desconectados de la toma de tierra y alejados del cuchillo de electrocirugia y de los cables de retorno para evitar que se produzcan quemaduras en los puntos de medición.
	- Para evitar que el paciente sufra quemaduras en el caso de que exista un electrodo para ECG neutro defectuoso en el dispositivo, es necesario colocar los electrodos para ECG lejos del electrodo neutro, y lo más equidistante posible del eje neutro de la cuchilla del.monitor de paciente quirúrgico.
	- Cuando active el dispositivo de electrocirugía, las señales de ECG pueden aparecer distorsionadas o pueden desaparecer, y pueden presentarse alarmas de ruido o fallo en las derivaciones. La señal debería volver a aparecer una vez que la activación del ESU se detenga.
	- o Cuando active el dispositivo de ESU, es preferible, desde el punto de vista clínico, que se utilicen los parámetros SpO2 como fuente de ritmo cardiaco en lugar de utilizar los parámetros de ECG para determinar el ritmo cardiaco.

#### **Advertencias sobre instalación y montaje**

- Coloque el Surveyor en una superficie plana y nivelada o instálelo siguiendo las instrucciones del fabricante. Coloque el Surveyor en un lugar que tenga la suficiente ventilación. Mantenga el Surveyor alejado de lugares húmedos, fríos o demasiado calientes e intente alejarlo de entornos con polvo o de lugares en los que reciba la luz directa del sol.
- Asegúrese de que el Surveyor está colocado y montado de manera segura, es decir, compruebe que no se pueda inclinar ni caer, ya que esto podría causar daños en el monitor y generar un peligro potencial para los pacientes y el personal sanitario.
- Solamente debe utilizar con el aparato Surveyor soportes rodantes y accesorios montados en pared aprobados.
- En la parte trasera del sistema Surveyor tiene disponible un adaptador VESA estándar para realizar los montajes en pared, con brazo giratorio o soporte rodante. El usuario es responsable de que el sistema se instale de manera correcta.
- No instale el S12 en un soporte rodante a una altura que supere los 110 cm (43").
- El S19 NO debe instalarse sobre un soporte rodante.

#### **Advertencias sobre ECG**

- El movimiento excesivo del paciente puede interferir en el funcionamiento del sistema.
- Es importante preparar correctamente al paciente para colocar bien los electrodos de ECG y para que el monitor de paciente funcione como debe.
- Si la entrada del amplificador de ECG está fuera del intervalo operativo normal, la pantalla indicará un fallo en la derivación en la que exista dicha condición, y si la

**VDABURU**  $M, 77.653$ DIRECTORA TECNICA

GLADYS S. POBANCY \RAO\..A y

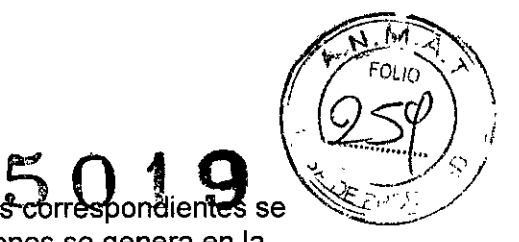

 $\mathbf{Q}$ señal se está visualizando o imprimiendo, las derivaciones correspondientes se imprimirán en blanco. Una alarma de fallo en las derivaciones se genera en la estación de monitorización central del Surveyor.

- El módulo de adquisición AM12 se calibra automáticamente cuando está conectado al monitor o cuando el monitor se enciende. Si se produce una gran cantidad de interferencias eléctricas en ese momento (normalmente debido a que los electrodos entran en contacto involuntario con la toma a tierra), la calibración podría fallar. El monitor reconoce el fallo y no mostrará las formas de onda de ECG. Si esto ocurre, el usuario debe intentar volver a calibrar el sistema conectando de nuevo el AM12 al monítor, asegurándose de que no existe ningún contacto entre los electrodos y la toma de tierra
- Los cables del paciente previstos para el uso con el monitor de paciente incluyen resistencia en serie (9 kohmios como mínimo) en cada derivación como protección contra la desfibrilación. Antes de utilizar los cables de paciente, asegúrese de que no estén agrietados o rotos.
- Los electrodos de ECG pueden causar irritación cutánea, por lo que los pacientes deben ser examinados por si presentan signos de irritación o inflamación.
- La protección contra la desfibrilación está garantizada si se utilizan cables de paciente para ECG originales de Mortara.
- Este sistema capta y presenta datos sobre el estado fisiológico del paciente que pueden resultar útiles para que el médico especialista o clínico emita un diagnóstico cuando los examine. Sin embargo, los datos no deben ser el único medía para determinar el diagnóstico del paciente. El sistema viene equipado con el algoritmo de interpretación de ECG en reposo de 12 derivaciones VERITASTM de Mortara. El algoritmo de ECG VERITAS puede proporcionar al médico supervisor una segunda opinión mediante la presentación de enunciados de diagnóstico en el informe de ECG.
- Los ECG de 12 derivaciones realizados con el Surveyor utilizarán normalmente un sistema de derivaciones modificado con los electrodos de las extremidades colocados en el torso. A pesar de que esta práctica está generalmente aceptada (por ejemplo, en pruebas de esfuerzo), las diferentes posicíones de los electrodos pueden causar cambios morfológicos en el ECG, por lo que pueden influir en la interpretación de los mismos. Las diferencias que se observan con mayor frecuencia son un desplazamiento del eje vertical hacia la derecha, cambios menores de evidencia de algún antiguo infarto inferior y cambios en la onda T de los cables de las extremidades. Todos los ECG de 12 derivaciones impresos con el Surveyor contienen un mensaje de advertencia que alerta al médico de que el ECG podria haber sido realizado con cables de las extremidades colocados en el torso. Se recomienda colocar los electrodos lo más cerca posible de las posiciones normales de las extremidades para evitar la posibilidad que se produzca un artefacto. Los electrodos del brazo izquierdo y derecho deben colocarse en las c1aviculas procurando que estén lo más cerca posible de los brazos. El electrodo de la pierna izquierda debe colocarse lo más cerca posible de la pierna izquierda sujetándolo de tal manera que se elimine lo máximo posible la posibilidad de que se produzca un artefacto de movimiento. •
- Durante los periodos de fallos en la derivación y cuando se utilice una derivación reducida para realizar la monitorización del paciente, la interpretación del ECG de 12 derivaciones no puede ser fiable para que se utilice a la hora de determinar un diagnóstico. •
- Para que la calidad del diagnóstico sea total, el ECG en reposo debe imprimirse en la impresora de la estación central del Surveyor y no en el grabador de band •

IRAOLA  $D$ ra $\sqrt{S}$ : SANA  $kT$ u s $\gamma$ : FA::: 1491199/307 , where  $\mathbb{Z}$  $\mathbb{Z}$  ,  $\mathbb{Z}$  , - 'h\_ <sup>I</sup> , *.Jf* ?/', *'r ..::*""'01',-.' - .~ ..,.-~

**IRAO** 

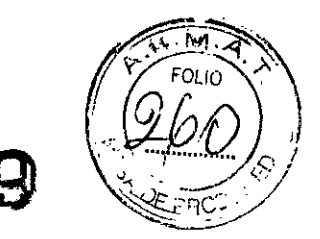

del S12 o S19. 5019

#### Advertencias sobre frecuencia cardiaca calculada de ECG

- La indicación de frecuencia cardiaca normalmente no se ve afectada por los marcapasos con aplicación cardiaca directa, con arritmias supraventriculares o ventriculares o frecuencias cardiacas irregulares; no obstante, en algunas condiciones, el pulso de un marcapasos puede doblar las detecciones de QRS. Además, si no se activa el campo "Analyze Pacers" (Analizar marcapasos) en el menú de señales cuando haya un marcapasos, es posible que los latidos se detecten sin un complejo QRS debido a la detección de la espícula del marcapasos.
- La frecuencia cardiaca se calcula sobre 16 latidos en frecuencias de más der 40 Ipm y 4 latidos en frecuencias cardiacas más bajas. Esto da como resultado un tiempo de respuesta de 9 segundos o menos cuando la frecuencia cardiaca cambia repentinamente y pasa de 80 Ipm a 40 o a 120 Ipm, medido conforme a ANSI/AAMI EC13 y lEC 60601-2-27.
- Las ondas T altas y en su punto máximo pueden afectar a la detección de QRS y doblar el ritmo de la frecuencia cardiaca. Surveyor rechaza las ondas T inferiores o iguales al 240% de un QRS de 1mV en el modo de diagnóstíco, e inferiores o iguales al 70% de un QRS de 1mV en el modo de monitorización, y también rechaza un intervalo de 350 ms medido para ambos modos, diagnóstico y monitorización, según ANSI/AAMI EC13 e lEC 60601-2-27.
- El medidor de frecuencia cardiaca detecta correctamente todos los latidos de las formas de onda de latido alternativas consideradas en ANSI/AAMI EC 13 Y lEC 60601-2-27 Figura 201.101 patrones A1-A4 si las amplitudes de QRS superan el umbral de detección mínimo establecido por el usuario.
- El tiempo de taquicardia, medido según ANSI/AAMI EC13 y lEC 60601-2-27 Figura 201.101 patrones 81-82 es inferior a 8 segundos.
- La indicación de frecuencia cardiaca no es fiable durante los episodíos de fibrilación ventricular.
- El rendimiento resumido del algoritmo de clasificación y reconocimiento de QRS en bases de datos estándar, tal y como se define según ANSI/AAMI EC 57, es el siguiente:

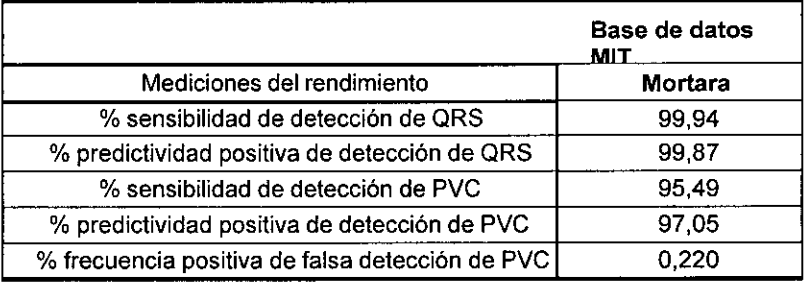

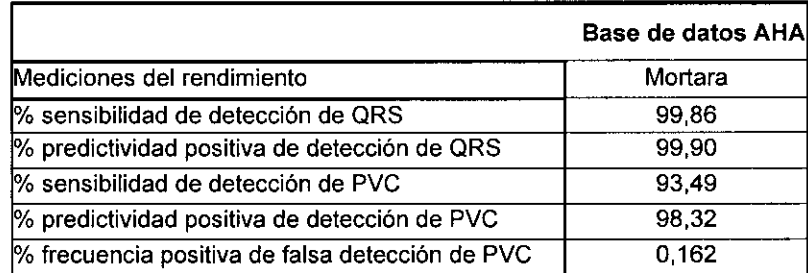

IRAOLA Dra. Sut **DIREC** 

**IRAO** PORTN<sup>C'</sup>i GLADX200ERADA

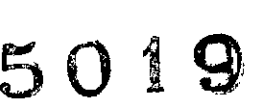

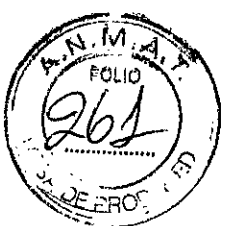

• Debido al ruido, a los artefactos y a distintas manifestaciones fisiológicas de la señal de ECG, es inevitable que algunos latidos no se detecten o que el sistema no los clasifique correctamente. Se recomienda al usuario que no confíe plenamente en los sistemas de alarma automáticos para la monitorización de pacientes graves.

#### Advertencias para pacientes con marcapasos

- Los medidores de frecuencía pueden seguir contando el ritmo del marcapasos durante las íncidencias de paro cardiaco o durante algunas arritmias. No debe confiar plenamente en las alarmas del medidor de frecuencia. Mantenga bajo un control estricto a los pacientes con marcapasos.
- Cuando utilice un cable de ECG de 3/5 derivaciones, el software normalmente reconoce y rechaza las espiculas del marcapasos. Las señales son reconocidas como espículas del marcapasos cuando tienen una velocidad superior a 1,4 V/s, medidas según los estándares de ANSI/AAMI EC 13 y lEC 60601-2-27.
- Cuando utilice el módulo de adquisición de ECG de 12 derivaciones AM12, las espículas del marcapasos que entren en un rango de 0,3 a 1,3 mS, +/-2 a +/-700 mV se reconocen y rechazan según los estándares de ANSI/AAMI EC13 y lEC 60601-2-27:2011.
- El software de rechazo de marcapasos puede ser desactivado por el usuario. Este proceso no puede ser realizado por pacientes con marcapasos o que crean que tienen un marcapasos implantado ya que esto podria generar una indicación de frecuencia cardiaca y causar una alarma de fallo por paro cardiaco.
- Aparte de la influencia en la detección de latidos, tal y como se ha indicado anteriormente, no se conocen otros peligros relacionados con la seguridad si otros equipos, como por ejemplo, un marcapasos u otros estimuladores, se utilizan con el sistema de manera simultánea.

#### Advertencias sobre respiración

• Cuando utilice un electrodo de ECG para calcular la frecuencia respiratoria mediante el método de impedancia de tórax, los artefactos de movimiento pueden generar resultados inexactos. Las frecuencias respiratorias derivadas del parámetro de C02 no están sujetas a dichos artefactos de movimiento.

#### Advertencias sobre Sp02

- Utilice solamente sensores de oximetria de pulso que hayan sido aprobados y diseñados específicamente para su utilización con el monitor de paciente. Los componentes que no hayan sido aprobados pueden dar como resultado un rendimiento deficiente y/o hacer que el dispositivo funcione de manera incorrecta.
- Use sensores de oximetria de pulso especificos para el modo del paciente correcto y para la posición de aplicación correcta.
- Los sensores de oximetria de pulso deben ser comprobados cada 4 horas como mínimo y debe moverlos a un nuevo lugar según sea necesario. Cambie de lugar el sensor al menos una vez cada 24 horas para dejar que la piel del paciente respire.
- Es posible que se produzcan daños en el tejido o mediciones inexactas, si el sensor Sp02 se aplica o utiliza de manera incorrecta, como por ejemplo si se aprieta demasiado, se aplica demasiada cinta, no se inspecciona periódicament o no se coloca de manera adecuada.

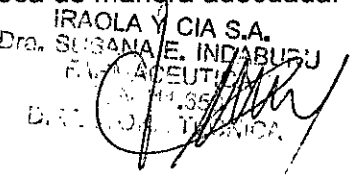

**IRAOI** 

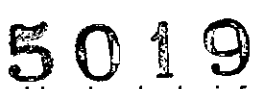

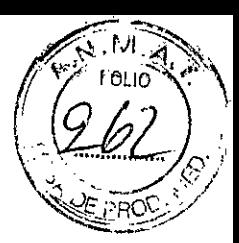

- No esterilice ni sumerja el sensor de oximetría en líquidos. Limpie y/o desinfecte<br>No esterilice ni sumerja el sensor de oximetría en líquidos. Limpie y/o desinfecte los sensores reutilizables entre paciente y paciente.
- Los sensores de oximetría de pulso son sensibles a interferencias de iluminación · fotodinámica ambiental alta incluyendo lámparas quirúrgicas, especialmente fuentes de luz de xenón, terapia. ambiental (por ejemplo, lámparas de bilirrubína), luces fluorescentes, lámparas de calor infrarrojas y luz solar directa. Proteja el área del sensor según sea necesario.
- La medición de Sp02 puede verse afectada negativamente por tintes (por ejemplo, azul de metileno, verde de indocianina, índigo, flueresceina) introducidos en el flujo sanguíneo.
- Los factores que pueden hacer que las alarmas y las lecturas sean inexactas, que disminuya la perfusión y que la fuerza de la señal sea menos intensa, incluyen:

Sustancias que provocan interferencias:

- o La carboxihemoglobina puede aumentar erróneamente la lectura de Sp02.
- La metahemoglobina (MetHb) representa normalmente menos del 1% del total de Hgb, pero en el caso de la metahemoglobinemia, que puede ser congénita o inducida por algunos tintes IV, antibióticos (como por ejemplo sulfas), gases inhalados, etc., este nível aumenta considerablemente y por lo tanto puede confundir la lectura de Sp02.
- Los tintes intravasculares (como por ejemplo, verde de indocianina, azul de metileno, etc.).

Condiciones fisiológicas:

- o Paro cardiaco o Hipotensión
- o Trauma
- o Vasoconstricción severa
- o Anemia severa
- o Hipotermia
- o Pulsaciones venosas
- o Comunicaciones interventriculares (VSDs) Colocación del sensor:
- o Colocación incorrecta del sensor
- o Ajuste insuficiente del sensor
- Cualquier condición que restrinja el flujo sanguineo, como por ejemplo el uso de un manguito de presión sanguínea o cinta suplementaria en las resistencias vasculares sistémicas puede hacer que resulte imposible determinar unas lecturas de Sp02 precisas. •
- Algunas condiciones como por ejemplo el movimiento fisico (movimiento impuesto y movímiento del paciente), pruebas diagnósticas, perfusión baja, interferencia electromagnética, monitores del paciente electro quirúrgico, hemoglobina disfuncional, y colocación incorrecta del sensor del oximetro de pulso pueden provocar lecturas de oximetría de pulso poco fiables. •
- Una señal de Sp02 insuficiente se indica mediante alarmas o mensajes de error que se generan en los monitores del paciente del Surveyor. •
- Si la precisión de alguna de las mediciones le parece que no resulta razonable, en primer lugar compruebe las señales vitales del paciente y, a continuación, compruebe si existe alguna condición que pueda hacer que las lecturas de Sp02 resulten inexactas. Si el problema continúa sin resolverse, revise el monitor y el módulo de Sp02, el cable o el sensor para comprobar el funcionamiento correcto de los mismos. •
- Un oximetro de pulso no es un monitor de apnea. Un oxímetro de pulso debe considerarse como un dispositivo de alerta temprana. Como una tendencia para la desoxigenación del paciente, las muestras de sangre deben ser analizadas por •

**SDERAD** 

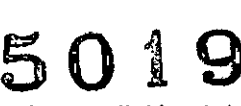

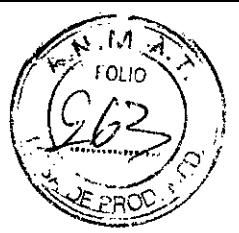

un CO-oxímetro de laboratorio para entender completamente la condición del paciente. Compruebe que la forma de onda del oxímetro de pulso está en buen estado fisiológicamente.

- Para evitar que se realicen lecturas incorrectas, no utilice sensores, cables ni módulos que presenten daños físicos. Si un cable o sensor están dañado, tirelos inmediatamente.
- El rendimiento del oxímetro de pulso puede verse afectado por la existencia de movimiento excesivo, incluyendo temblores y escalofríos.
- El esmalte de uñas y/o las uñas postizas pueden influir en la precisión del oxímetro de pulso y deben eliminarse.
- La medición de la frecuencia de pulso se basa en la detección óptica de un pulso de flujo periférico. Mientras que la frecuencia de pulso ayuda en la detección o ausencia de un pulso periférico, el oxímetro de pulso no debe utilizarse como reemplazo o sustituto de un análisis de arritmia basado en ECG.
- En algunas situaciones, como por ejemplo, perfusión baja o señal débil, como ocurre con pacientes que tiene pigmentación en la piel o piel gruesa, es posible que se presenten mediciones de Sp02 inexactas. Se debe comprobar la oxigenación a través de otros medios, especialmente en bebés prematuros y en pacientes con enfermedad pulmonar crónica, antes de aplicar cualquier terapia o intervención.
- Realice siempre la monitorización del ECG para la detección de arritmias. La frecuencia cardiaca calculada desde una forma de onda de Sp02 pulsátil puede diferir de los valores de frecuencia cardiaca medidos para ECG de manera significativa.

#### Advertencias **sobre NIBP**

- Utilice solamente manguitos de presión sanguínea aprobados y diseñados específicamente para que sean utilizados con monitores del paciente Surveyor.
- Utilice manguitos del tamaño correcto para la extremidad del paciente que corresponda (observe la indicación sobre el tamaño del manguito en cm que aparece impresa en el manguito). La terminología que aparece impresa en algunos manguitos de presión sanguínea como "niño" "adulto," "muslo" etc., se trata solamente de una indicación del tamaño del manguito y no debe utilizarse para determinar si el manguito es adecuado para esa extremidad. Utilice los marcadores de rango en el manguito de presión sanguínea para determinar si un manguito en concreto se ajusta al brazo del pacíente o no.
- El monitor de paciente Surveyor no se ha diseñado para que se utilice con neonatos.
- o No doble, pince, corte o altere el tubo de presión del manguito ni el monitor.
- De manera regular, compruebe la extremidad conectada al manguito para ver si la perfusión, circulación y el funcionamiento son los adecuados. Las mediciones de NIBP repetidas pueden causar hematomas, isquemia de extremidades y otras heridas en las extremidades. Los tubos doblados o bloqueados pueden generar reducción prolongada de la circulación sanguínea y pueden causar heridas.
- Enseñe al paciente a relajarse, descansar y permanecer tumbado durante la inflación y las mediciones de presión. EL movimiento del paciente puede generar artefactos o errores.
- La medición de presión podría estar condicionada por la posición del paciente, las

DIRECTORA

**IRAO** PORTN GLADYS 5. FOU

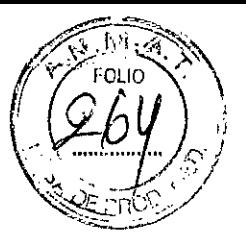

50i9

condiciones física de este y otros factores.

- Evite colocar el manguito de presión sanguinea en el brazo próximo al lugar donde al paciente se le ha practicado una mastectomía.
- Procure no aplicar el manguito en una extremidad herida ya que esto podría empeorar las heridas. Extreme las precauciones al tratar con pacientes con enfermedades dermatológicas, laceración subcutánea u otros compromisos tegumentarios, ya que podría existir peligro de que se produjeran daños en la piel durante las mediciones de NIBP. Siga las directrices de una práctica clínica prudente basada en la evidencia para determinar si la presión sanguínea electrónica es segura para estos pacientes.
- Es posible que aumente el riesgo de que se produzcan hematomas en pacientes con problemas de coagulación serios.
- Evite colocar el manguito en una extremidad que tenga colocado un catéter, una derivación arteriovenosa o una bomba de infusión. La presión del manguito puede producir daños en los tejidos que rodean el catéter, derivación o aguja de infusión, o podría comprometer el flujo de infusión.
- Para evitar el riesgo de propagación de enfermedades o infecciones, los manguitos de presión arterial reutilizables deben limpiarse después de cada uso. Los manguítos de presión sanguinea desechables no deberían utilizarse con varios pacientes.
- La inflación del manguito de NIBP puede provocar una degradación temporal de la monitorización de otros parámetros derivados de la misma extremidad, incluyendo mediciones de Sp02 y presión invasiva. Si es necesario coloque el sensor de Sp02 y el manguito de NIBP en extremidades distintas.
- Las mediciones de NIBP puede ser inexactas si existen arritmias, artefactos de movimiento, escalofríos o temblores en los pacientes.
- Los manguitos de NIBP y los tubos suministrados con el Surveyor NO contienen látex. Si el paciente desarrolla una reacción alérgica o írritaciones, retire el manguito inmediatamente.

#### Advertencias sobre presión invasiva

- Todos los procedimientos invasivos implican riesgos para el paciente. Emplee técnicas asépticas. Siga las instrucciones del fabricante del catéter y las directrices establecidas por el hospital.
- Asegúrese de que ninguna pieza de las conexiones del paciente toca ningún material conductor de electricidad incluyendo la tierra.
- Utilice solamente transductores de presiones invasivas que puedan resistir la desfibrilación tal y como lo requiere en la normativa ANSI/AAMI BP22.
- El choque mecánico en el transductor de presión sanguínea invasiva pueden causar desplazamientos importantes en el balance cero y en la calibración, y pueden hacer que el resultado de las lecturas sea erróneo.

#### Advertencias sobre C02

- Inspeccione siempre el adaptador para vías respiratorias para comprobar si está bien apretado y funciona correctamente antes de conectarlo al paciente.
- Retire la linea de toma de muestras de la vía aérea del paciente míentras se suministran los medicamentos nebulizados.

*rfj*  $O(A)$   $O(A)$   $S_{n}$  ......  $P$  $\mathbb{R}$   $\mathbb{Z}$  =  $\mathbb{R}$ DA3U $\mathbb{R}$ . 'T // 22 CEUTICA <u>a</u> n *-, .-:; w:;3*  $\sum_{n\geq 1}\sum_{i=1}^n\sum_{j=1}^n\sum_{j=1}^n\sum_{j=1}^n\sum_{j=1}^n\sum_{j=1}^n\sum_{j=1}^n\sum_{j=1}^n\sum_{j=1}^n\sum_{j=1}^n\sum_{j=1}^n\sum_{j=1}^n\sum_{j=1}^n\sum_{j=1}^n\sum_{j=1}^n\sum_{j=1}^n\sum_{j=1}^n\sum_{j=1}^n\sum_{j=1}^n\sum_{j=1}^n\sum_{j=1}^n\sum_{j=1}^n\sum_{j=1}^n\sum_{j$ 

**HOASH** 

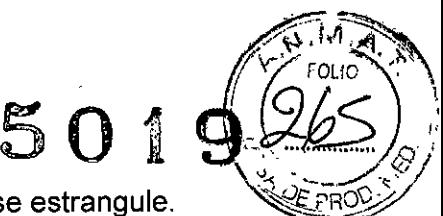

- Aleje todos los tubos de la garganta del paciente para evitar que se estrangule.
- No aplique aire presurizado a ninguna salida o tubo conectado al monitor. La presión puede destruir los elementos sensibles.
- Cuando monitorice a un paciente anestesiado en una sala quirúrgica, se recomienda conectar el puerto de salida de C02 del Surveyor al sistema de evacuación de gases residual del hospital para evitar la exposición de otros pacientes y del personal del hospital a una muestra de respiración del paciente. Compruebe que los gases de la muestra no vuelven desde el puerto de salida a un sistema de respiración como por ejemplo un ventilador. Siga las directrices clínicas estándar y/o los procedimientos del hospital. Si la evacuación supera los 1mmHg puede causar daños en el Surveyor.
- Cuando utílice una linea de toma de muestras para pacientes intubados con sistema de succión cerrado, no coloque el adaptador de vias respiratorias entre el catéter de succión y el tubo endotraqueal. De esta manera se asegura que el adaptador de vías respiratorias no interfiera en el funcionamiento del catéter de succión. •
- Las conexiones flojas o dañadas pueden afectar a la ventilación o pueden causar una medición inexacta de los gases respiratorios. Conecte de manera segura todos los componentes e inspeccione las conexiones para comprobar si existen fugas según los procedimientos clínicos estándar.
- No corte ni quite ninguna pieza de la linea de toma de muestras. Si corta la linea de toma de muestras, es posible que las lecturas sean erróneas.
- Si entra demasiada humedad en la linea de toma de muestras (por ejemplo, humedad ambiental, o respiración de aire demasiado húmedo), aparecerá el mensaje Clearing FilterLine (Limpiar linea del filtro) en el área de mensajes. Si la linea de toma de muestras no se puede limpiar, el mensaje FilterLine Blockage (Bloqueo de la linea del filtro) aparecerá en el área de mensajes. Cambie la linea de toma de muestras cuando aparezca el mensaje que indica bloqueo de la linea del filtro.

#### Advertencias **sobre gasto cardiaco**

- El inserto del paquete del catéter que se proporciona con cada catéter PA contiene la constante de cálculo adecuada.
- La mediciones incorrectas de gasto cardiaco pueden producirse a causa de:
	- o Colocación incorrecta del catéter.
	- o Variación excesiva de la temperatura de la arteria pulmonar, quizás debido a la administración de medicamentos.
	- o Formación de coágulos en el puerto termistor.
	- o Anormalidades anatómicas (por ejemplo, derivación cardiaca).
	- o Movimiento excesivo del paciente.
	- o Infusiones intermitentes y repetidas de fluidos fríos a través de lúmenes Iiquidos del catéter.
	- o Interferencias de dispositivos electrocauteriales o electroquirúrgiucos.
	- o Cambios rápidos en el gasto cardiaco.
	- Utilización de una constante de cálculo incorrecta.

#### **PRECAUCIONES**

• La limpieza debe realizarse con el sistema apagado. Deje que se sequen todas las piezas antes de volver a encender la alimentación.

ICA **ORA TECNICA** 

110 A OL

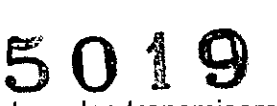

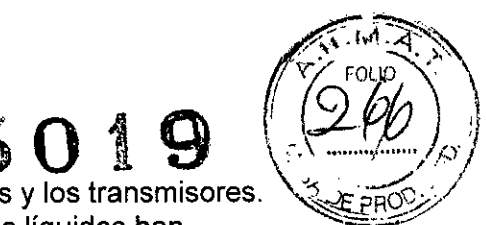

- Evite que los líquidos entren en el sistema, los componentes y los transmisores. No limpie el sistema con agentes limpiadores líquidos. Si los líquidos han \_ ....,.. entrado en el sistema, ábralo para que el personal autorizado lo inspeccione y deje que se seque completamente.
- No limpie el monitor de paciente ni los cables del paciente sumergiéndolos en líquidos, tampoco los limpie en autoclave ni con vapor, ya que podría dañar el equipo o acortar su vida útil. Limpie las superficies exteriores con una solución de agua tibia y detergente suave y séquelas con un paño limpio. El uso de limpiadores/desinfectantes no indicados, el incumplimiento de los procedimientos recomendados o el contacto con materiales no especificados puede aumentar el riesgo de lesiones en los usuarios, pacientes y personas próximas, o causar daños en el monitor de paciente.
- El aparato no contiene piezas que pueda reparar el usuario. Los tornillos debe extraerlos únicamente el personal de servicio técnico autorizado. El equipo dañado o que se sospeche que no funciona debe retirarse inmediatamente y someterse a la revisión/reparación del personal técnico autorizado antes de reanudar su uso.
- La batería interna recargable es de ion de litio sellada. Si la bateria parece estar defectuosa, póngase en contacto con el Servicio Técnico.
- No tire de los cables de paciente ni los estire, ya que podrían producirse fallos mecánicos y eléctricos. Cuando no los esté utilizando, puede guardar los cables del paciente. Los cables del paciente deben permanecer almacenados lejos del suelo y alejados del riel y de las ruedas de la cama para evitar que los cables se dañen. Los cables del paciente deben guardarse enrollados en un anillo sín apretar para almacenarlos.
- Cuando sea necesario, deseche el monitor de paciente, sus componentes y accesorios (p. ej. baterias, cables, electrodos) y los materiales de embalaje de acuerdo con los reglamentos locales
- No conecte el monitor de paciente a los monitores del paciente no autorizado ni utilice accesorios de terceros. Esto puede causar mediciones inexactas o daños en el paciente. La instalación y conexión a redes de datos deben ser realizadas por personal debidamente capacitado y autorizado.
- Compruebe que todas las condiciones ambientales y operativas, como por ejemplo la temperatura ambiente cumplen las especificaciones del Surveyor.
- No ejerza demasiada presión sobre la pantalla LCD del panel táctil. Si aplica demasiada presión, podría causar daños permanentes en la pantalla.
- Durante la exploración con resonancia magnética (MRI), el módulo debe colocarse fuera del sistema de MRI. Cuando el módulo se utilice fuera el sistema de MRI, la monitorización de Et C02 se puede implementar utilizando el FilterLine XL.
- El uso de una línea de muestra de C02 con una H en su nombre (que indica que debe utilizarse en entornos humidificados) durante la exploración de MRI puede causar interferencias. Se recomienda el uso de líneas de toma de muestras que no tengan H.
- Las líneas de toma de muestras Microstream® etCO2 están diseñadas para que sean utilizadas por un solo paciente y no pueden volver a procesarse. No intente limpiar, desinfectar, esterilizar ni enjuagar ninguna pieza de la línea de toma de muestras ya que esto podría causar daños en el monitor.

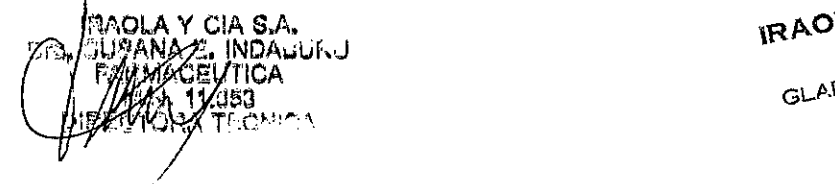

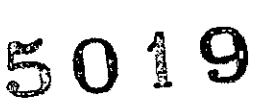

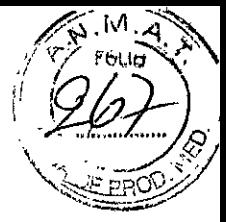

- Elimine las líneas de toma de muestras siguiendo los procedimientos de funcionamiento estándar o las regulaciones locales correspondientes a la eliminación de residuos médicos contaminantes.
- Utilice solamente las líneas de toma de muestras Microstream@ etC02 para asegurarse de que el monitor funciona correctamente

#### **NOTAS**

- El parámetro NIBP del Surveyor está diseñado para que se utilice con pacientes embarazadas, incluyendo mujeres con preeclampsia y eclampsia.
- Los movimientos del paciente pueden generar ruido excesivo, el cual podría influir en la calidad de las señales y en las formas de onda y parámetros derivados.
- Es importante preparar correctamente al paciente para colocar bien los sensores y los electrodos para asegurarse de que el monitor de paciente funcione como debe.
- No se conocen riesgos de seguridad procedentes de otros equipos como los marcapasos o los estimuladores que se utilicen simultáneamente con el monitor de paciente; sin embargo, pueden producirse interferencias en la señal.
- Si un ECG electrodo no está correctamente conectado al paciente, o si uno o más de los cables de derivación del paciente está dañado, la pantalla indicará un fallo en la derivación en la que exista dicha condición; si la señal se está imprimiendo, las derivaciones correspondientes se imprimirán en blanco.
- El monitor de paciente está diseñado para su uso en un hospital o la consulta de un médico, y se debe emplear y conservar según las especificaciones ambientales indicadas.
- Durante la nebulización o succión de los pacientes intubados, con el fin de evitar la acumulación de humedad y la oclusión de las lineas de toma de muestras, retire el conector luer de la línea de muestra del conector.
- Cambie la línea de toma de muestras síguiendo el protocolo del hospital o cuando el dispositivo indique que se ha producido un bloqueo. Las secreciones excesivas del paciente o la acumulación de líquidos en las vías respiratorias pueden ocluir la línea de toma de muestras, lo cual podría requerir que sea necesario colocarla con mayor frecuencia.
- Cuando aparezca el mensaje de precaución "Blockage" (Bloqueo) en la pantalla, lo cual indica que el FilterLine que está conectada al monitor, está bloqueada, la bomba de C02 del monitor dejará de bombear la respiración del paciente al
- monitor para realizar la prueba. Siga las instrucciones que aparecen en la sección Solución de problemas de este manual. Primero, desconecte y vuelva a conectar el FilterLine. Si el mensaje continúa apareciendo, desconecte y coloque de nuevo el FilterLine. Cuando un FilterLine activo está conectado al monitor, la bomba reanudará el funcionamiento automáticamente.
- Después de conectar la línea de toma de muestras de C02 al monitor y al paciente, compruebe que los valores de C02 aparecen en la pantalla del monitor

PORTIOY ODERADA

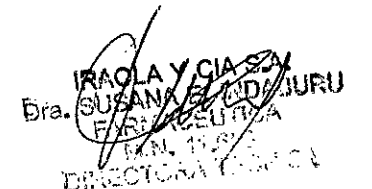

#### **CUIDADOS GENERALES**

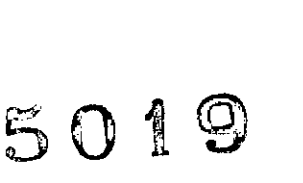

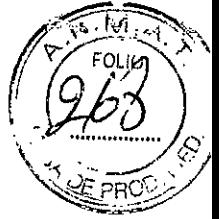

#### **Precauciones**

- Apague el monitor de paciente antes de inspeccionarlo o limpiarlo.
- Proteja el monitor de paciente para que no le entren líquidos.
- No sumerja nunca el monitor de paciente en agua.
- No deje caer el monitor de paciente ni lo someta a golpes y/o vibraciones.
- No utilice disolventes orgánicos, soluciones a base de amoniaco ni limpiadores abrasivos, ya que pueden dañar las superficies del equipo.

#### **Inspección**

Inspeccione el equipo todos los dias antes de utilizarlo en cualquier actividad clínica. No utilice el equipo y póngase en contacto con un representante autorizado para que realice el mantenimiento necesario en el caso de que crea que puede haber algún problema con el sistema.

- Verifique que todos los cables y conectores estén enchufados correctamente.
- Revise la caja y el bastidor por si tienen daños visibles.
- Inspeccione los cables, cordones y conectores para comprobar si tienen daños visibles.
- Inspeccione las teclas y los controles para *ver* si funcionan correctamente.
- Compruebe si las imágenes de la pantalla son nítidas y están bien equilibradas.
- Inspeccione los accesorios del paciente, por ejemplo, manguitos, sensores y cables para comprobar si tienen algún daño visible.
- Asegúrese de que las alarmas audibles y visuales están disponibles y funcionan correctamente.

#### **Limpieza**

A continuación se proporciona información para que pueda realizar de manera correcta la limpieza del monitor de paciente del Surveyor y los accesorios del paciente. Los accesorios deben limpiarse antes de que se coloquen en un *nuevo* paciente. El monitor de paciente debe limpiarse siguiendo la *normativa* correspondiente del centro. Antes de limpiarlo, tenga en cuenta las precauciones que se especifican a continuación.

fu *PRECAUCIÓN: Desconecte siempre el monitor de paciente Surveyor de la toma de alimentación principal de* CA *(pared) antes de limpiarlo.*

fu *PRECAUCIÓN: No utilice productos qulmlcos abrasivos para limpiarlo. No utilice desinfectantes que contengan fenal* ya *que podrlan manchar el plástico. No limpie el equipo con autoclave, esterilice con gas, irradie, aspire de manera Intensa ni lo sumerja en agua* o *en soluciones de limpieza. Tenga cuidado* y *evite que entren liquidas de limpieza en los conectores* o *en el monitor de paciente.* Si *esto sucediera, deje que el monitor de paciente* se *seque con aire templado durante* 2 *horas* y, a *continuación, asegúrese de que todas las funciones del monitor funcionan correctamente.*

fu *PRECAUCIÓN: Extreme las precauciones cuando limpie el manguito de NIBP, el tubo de NIBP* y *el conector de NIBP en el monitor de paciente Surveyor para evitar que entren liquidas en los conectores* y *el manguito.* La *entrada de liquido en el*

CIKANG TEOMOA

**IRAOL** 

------

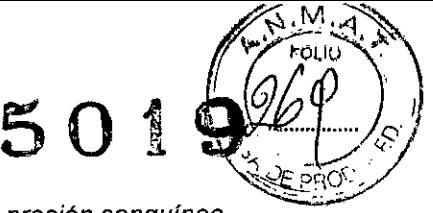

٦

*sistema NIBP podrla influir en* la *precisión de* la *determinación de* la *presión sangulnea* y *podrla dañar al monitor.*

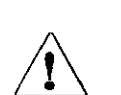

fu *PRECAUCiÓN: Mantenga los accesorios del paciente lejos del suelo. Los accesorios que se caigan al suelo deben ser inspeccionados para comprobar* si *tienen defectos, si están contaminados* o *si funcionan correctamente,* y *debe limpiarlos* o *eliminarlos siguiendo las recomendaciones aprobadas*

*PRECAUCIÓN: El usuario es responsable de validar cualquier desviación del método de lim ieza desinfección recomendado*

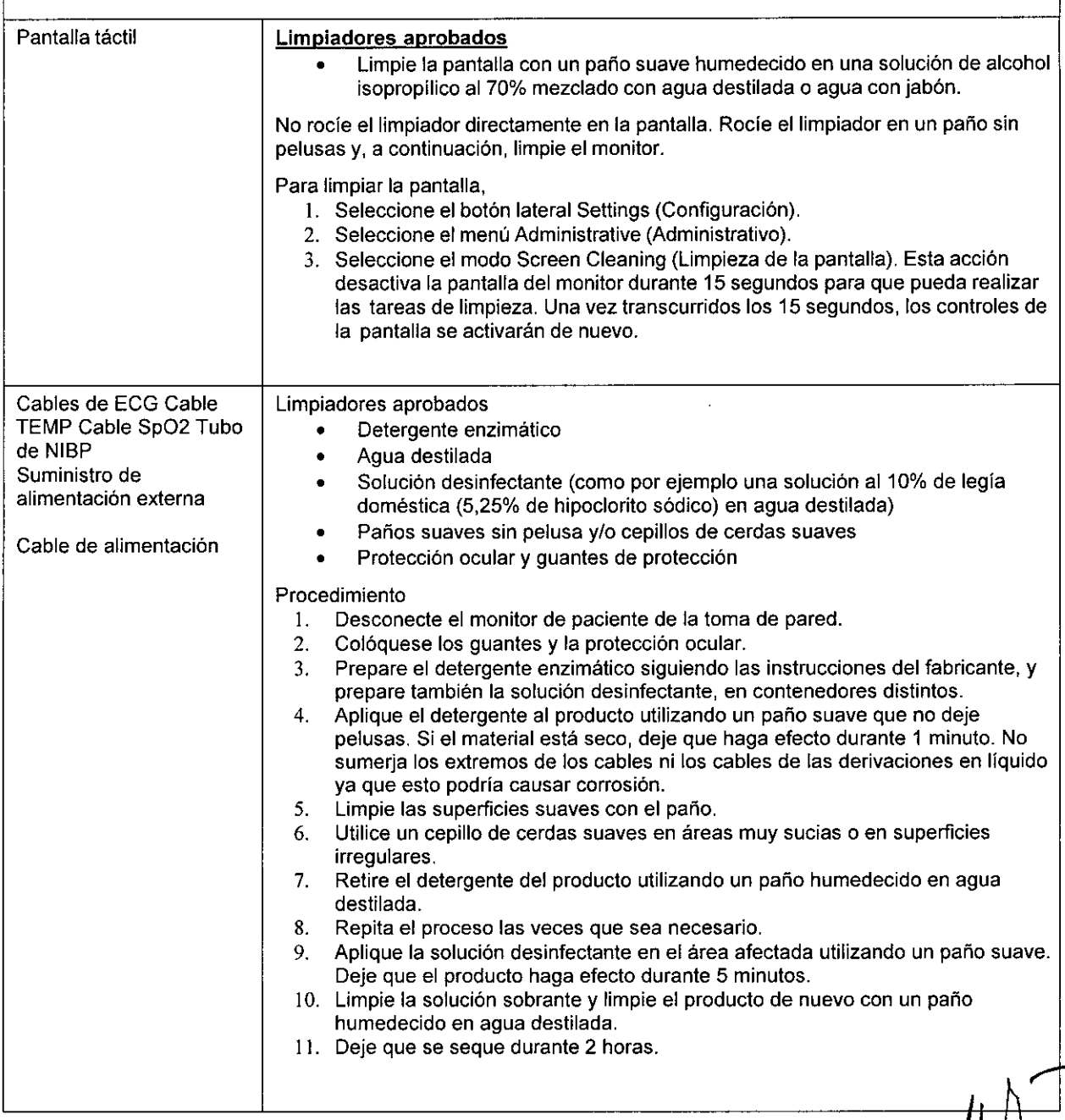

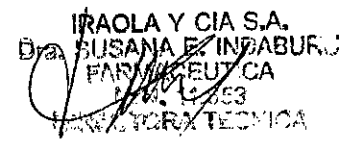

''ቩሪሪ GLADYS & PORTNO

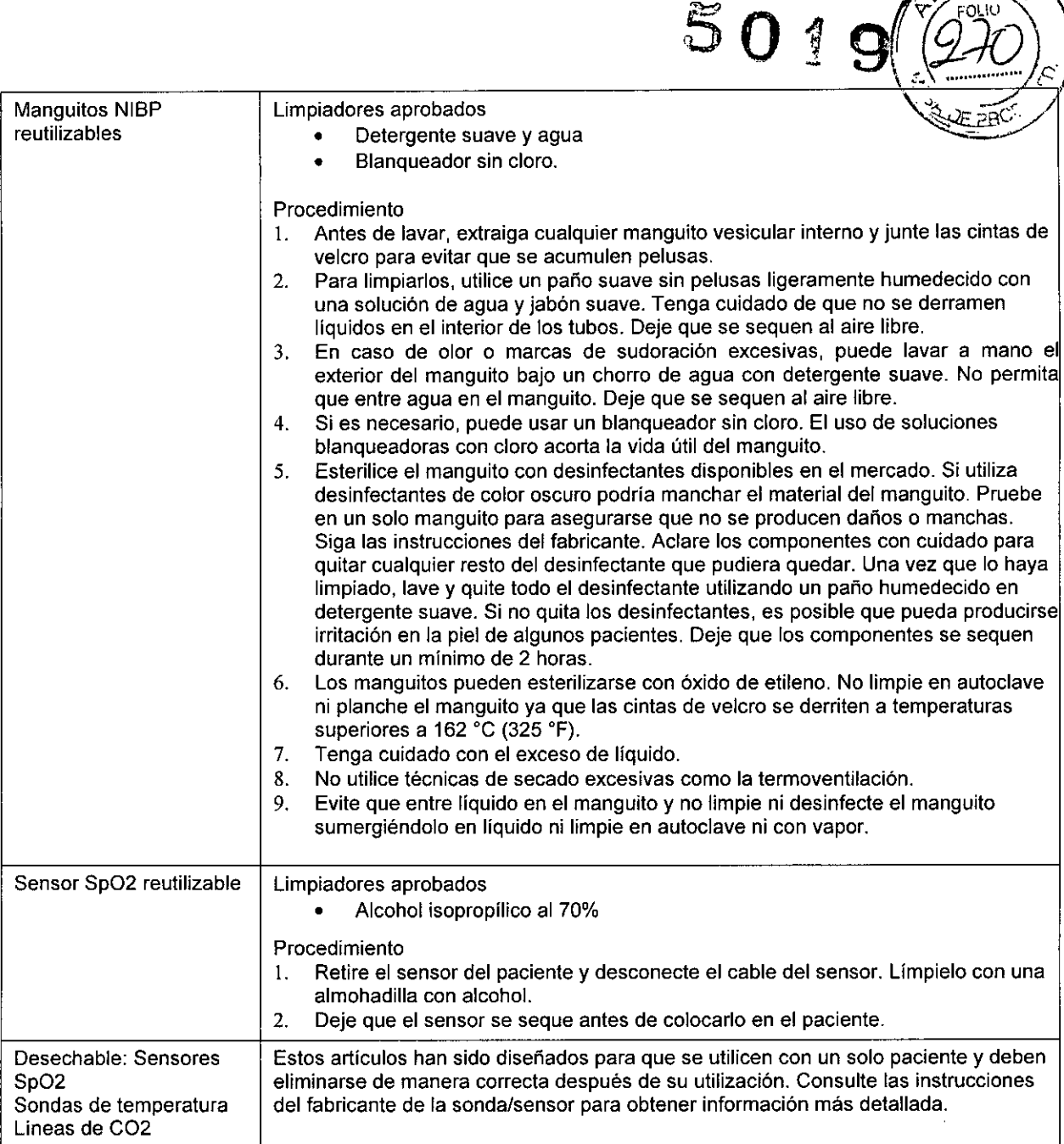

#### **Mantenimiento**

La siguiente tabla muestra los procedimientos de mantenimiento recomendados para el monitor de paciente Surveyor y sus accesorios. Se debe efectuar el mantenimiento y la calibración de los monitores del paciente Surveyor S12 y S19 una vez al año y estas tareas deben ser realizadas por un técnico de mantenimiento autorizado de Mortara. No obstante, es una buena práctica comprobar de manera periódica el monitor de paciente para asegurarse de que funciona de manera correcta. Estas comprobaciones deben ser realizadas al menos cada 12 meses por un ingeniero biomédico cualificado o por personal de mantenimiento cualificado. Para realizar estos pasos en su totalidad y verificar que el sistema funciona correctamente, es ~ necesario utilizar los simuladores del paciente u otro equipo adecuados.

IRAOLA Y CIA S.A. Dra **INDABUR** 

1RA **TNO** 

FOLIO

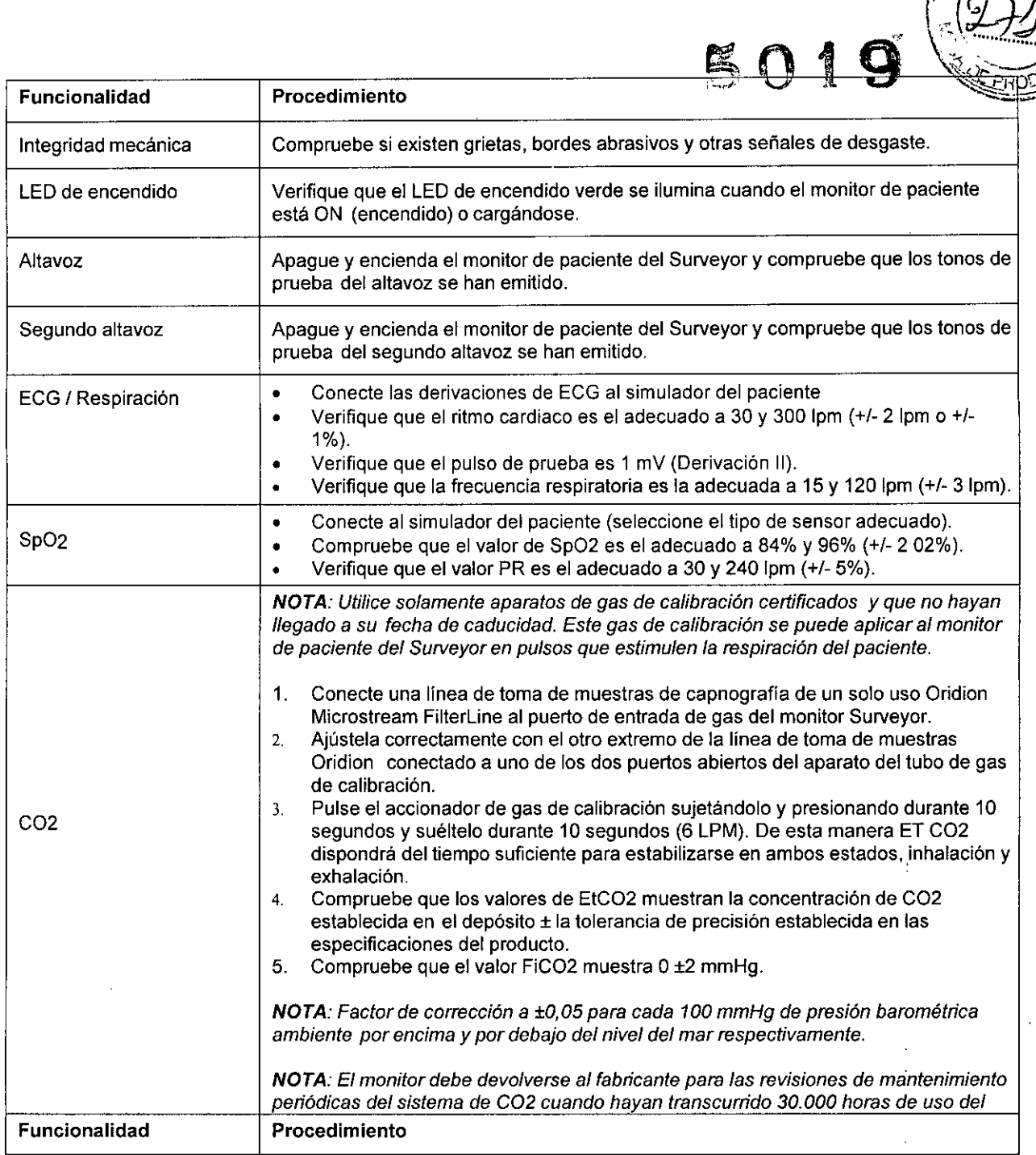

 $\ddot{\phantom{a}}$ 

 $\mathcal{L}^{\text{max}}_{\text{max}}$ 

ya s∴ R W WORTNOY ای

 $\sim$ 

FOLIO RIA

.)<br>N

IRAOLA Y CIA S.A.<br>Dra. SUSANA E. INDABURU<br>FARMACEURCA<br>COMPORTIVA

 $\label{eq:2.1} \frac{1}{2} \int_{\mathbb{R}^3} \frac{1}{\sqrt{2}} \, \frac{1}{\sqrt{2}} \,$ 

 $\overline{a}$ 

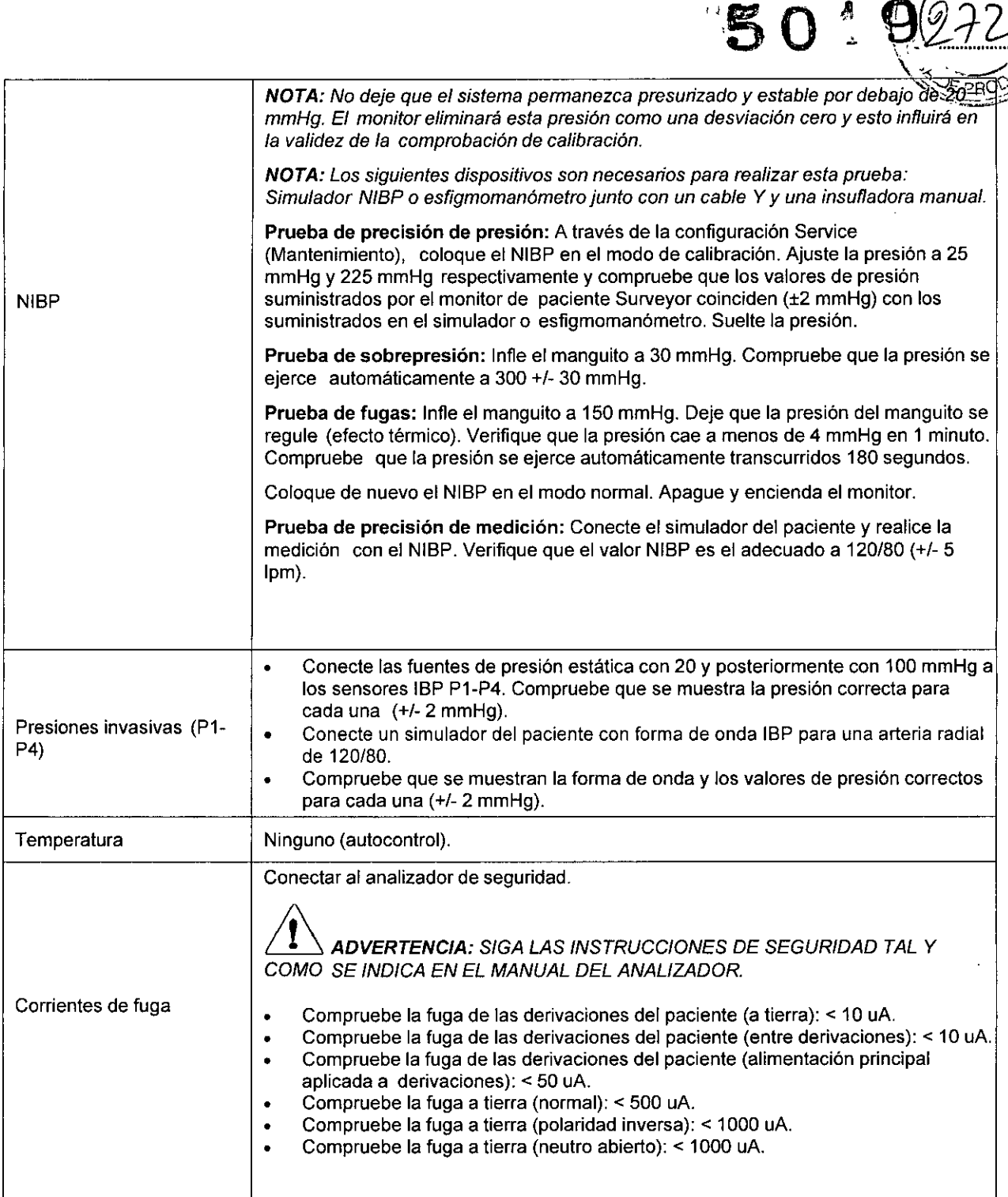

#### Sustitución de la batería

**•** 

*&PRECAUCIÓN: La baterla debe extraerse del monitor* si *el monitor se va* <sup>a</sup> *almacenar durante un periodo de tiempo largo.*

Es posible que sea necesario cambiar la baterla si ya no tiene carga suficiente para satisfacer sus necesidades. En condiciones óptimas, la duración de la bateria es de aproximadamente dos años. La sustitución de la bacteria solo debe ser realizada por personal de mantenimiento cualificado

ADVERTENCIA: Utilice solamente BATERÍAS APROBADAS tal y como se enumera en la sección Accesorios. El uso de baterías no aprobadas puede causar

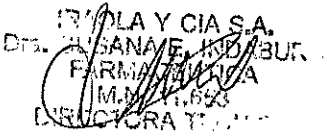

IR A ЮÝ Ci

*r-"*

*peligro* y anular la garantía.

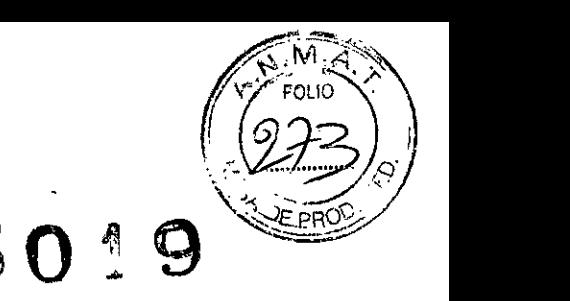

&, *PRECA UCIÓN: Las baterías solamente deben ser sustituidas por personal de mantenimiento capacitado.*

Para cambiar la batería:

- 1. Obtenga una bacteria de repuesto de Mortara
- 2. Apague el monitor de paciente 8urveyor.
- 3. En la parte trasera del monitor de paciente 8urveyor, desconecte el sumínistro de alimentación externa del monitor.
- 4. Quite la cubierta de la batería con la placa de montaje VE8A extrayendo los cuatro tornillos que sujetan la cubierta tal y como se muestra en la siguiente Ilustración.
- 5. Quite la batería tirando del lateral superior de la batería tal y como se muestra en la Figura 1.
- 6. Inserte una nueva batería asegurándose de que el conector se ha colocado de manera correcta.
- 7. Con cuidado, vuelva a instalar la cubierta trasera y los tornillos.
- 8. Deseche de manera correcta la batería antigua

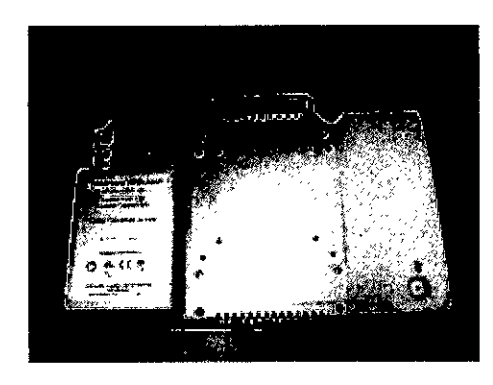

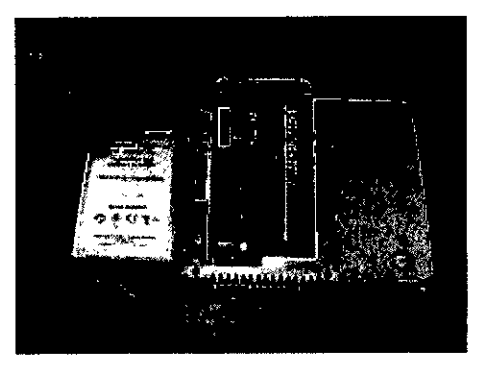

۱R۵

 $\mathbf{G}$ 

**ERADA** 

#### **Duración de la batería y** tiempo **de carga**

Duración estimada de la batería:

812: 3 horas"

819: 2 horas"

\*Baterías totalmente cargadas a 25 °C para las siguientes condiciones: ECG y SpO2 continuos, así como mediciones NIBP cada intervalo de 15 minutos.

Tiempo de carga estimado de la bateria

Cuando está apagada, 5 horas Cuando está encendida, 812: 7 horas Cuando está encendida, 819: 20 horas

#### **Condiciones de la batería**

Cuando a la batería del monitor 8urveyor 812 y 8191e queden menos de 5 minutos de carga restante, el icono de la batería parpadeará, aparecerá un mensaje de alerta de batería y se escuchará un tono de audio técnico

Cuando la carga de la batería sea demasiado baja para continuar con el funcionamiento normal, la pantalla del monitor 8urveyor 812 y 819 se borra, se muestra el mensaje Battery Nearly Depleted (La batería está casi descargada) en centro de la pantalla y la monitorización es discontinua. Cuando se restablece la

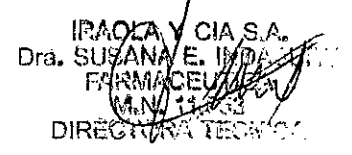

alimentación de CA, la batería inicia el proceso de recarga  $\nabla$ la monitorización puede reanudarse una vez que el médico encienda el monitor. -

#### **Desmontaje y eliminación**

Deseche el monitor de paciente, sus componentes y accesorios (por ejemplo, batería, cables, electrodos) y/o los materiales de embalaje de acuerdo con las regulaciones locales NO incinere ni tire la bateria a la basura.

#### **Calibración**

Se debe efectuar el mantenimiento y la calibración de los monitores del paciente Surveyor S12 y S19 una vez al año, y estas tareas deben ser realizadas por un técnico de mantenimiento autorizado de Mortara.

Los técnicos de mantenimiento cualificados pueden realizar las siguientes pruebas y procesos de calibración usando el cuadro de diálogo Setup (Configuración) > Administrator (Administrador) > Service (Mantenimiento) (se requiere contraseña) > Calibration (Calibración) tal y como se muestra a continuación

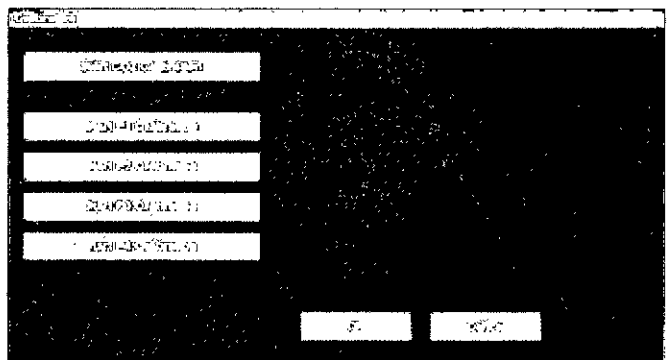

#### **Calibración de C02**

El módulo de C02 del monitor de paciente no requiere calibración durante el funcionamiento clínico normal. El monitor de paciente Surveyor muestra el mensaje "C02 Calibration Due" (Próxima fecha de calibración de C02) cuando se ha alcanzado el número de horas de funcionamiento sugerido por el fabricante. Calibre el módulo de C02 cuando aparezca este mensaje. Se recomienda calibrar el módulo de C02 anualmente o bien cuando el módulo se haya utilizado durante 4000 horas, lo que ocurra primero. En el primer año, el módulo de C02 debe calibrarse después de 1200 horas de uso. El número de horas hasta la siguiente fecha de calibración puede obtenerse en el registro de eventos del monitor de paciente Surveyor, al que puede acceder a través del menú "Administration - System - Show Event Log" (Administración/Sistema/Mostrar registro de eventos).

*NOTA: La calibración debe ser realizada por un técnico capacitado.*

*NOTA: Asegúrese de que el regulador* y *el gas de calibración funcionan de manera correcta antes de realizar la calibración.*

*NOTA: La calibración del módulo de* C02 *requiere una mezcla de gas calibrado del 5%* C02, 21% 02, *con el balance N2. El kit de calibración disponible de Air Liquide (Scott Medical); Número de pieza T46530RF-CD contiene un depósito de la mezcla con el gas anteriormente mencionado, un conector T* y *un Filterline de calibración*

Para calibrar el módulo de C02:

l. Seleccione "Start C02 Calibration" (Iniciar calibración de C02) en la pantalla "Administration - Service - Calibration" (Administración/Mantenimiento/Cali bración).

 $\sum_{i=1}^{k}$ APODERADA

 $\pi$  M,  $\pi$  $\left(\sqrt{\frac{2}{\pi}}\right)^{1/2}$  FOLIO

<sup>~</sup> f! *(Q}V) <sup>11</sup>*

 $E \cap 1$  or  $(8-71)$ 

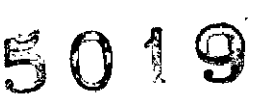

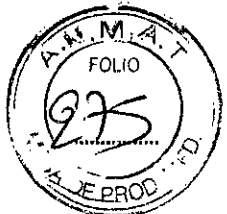

- 2. Antes de iniciar la calibración, conecte la línea de toma de muestras de C02 al monitor.
- 3. Conecte la mezcla de gas de C02calibrada a la línea de toma de muestras de C02.
- 4. Seleccione "Start C02 Calibration" (Iniciar calibración de C02) en la pantalla. El monitor de paciente del Surveyor muestra "C02 Calibrating" (Calibrando C02) hasta 1 minuto.
- 5. Una vez que se haya completado, el monitor de paciente Surveyor muestra el mensaje "C02 Calibration Complete" (Calibración de C02 completada) o "C02 Calibration Failed" (Fallo en la calibración de C02).
- 6. Si la calibración falla, determine la causa del fallo dependiendo del mensaje de error mostrado y, a continuación, repita el proceso de calibración de C02.
- 7. Cuando la calibración se haya completado de manera satisfactoria, quite el gas de calibración del monitor.

*NOTA: Entre calibración* y *calibración, el gas de calibración* se *puede aplicar al monitor de paciente del Surveyor en pulsos que estimulen la respiración del paciente. El* valor *EtCO2 debe mostrar* 38 ±2 *mmHg. El* valor *FiCO2 debe mostrar* 0 ±2 *mmHg* y *un factor de corrección de* :t0, *05 para cada presión ambiental de 100 mmHg por encima* y *por debajo del nivel del mar respectivamente.*

#### Calibración de presión invasiva

Las interfaces de presión invasivas no requieren calibración durante el funcionamiento clínico normal. Para calibrar las interfaces de presión invasivas, realice el siguiente procedimiento:

- 1. Conecte una fuente de presión estática, como por ejemplo, aire ambiental, al transductor de presión que está conectado a la interfaz de presión invasiva P1.
- 2. Seleccione "Start P1 Calibration" (Iniciar calibración de P1) en la pantalla "Administration - Service - Calibration" (Administración/Mantenimiento/Calibración); se requiere contraseña para poder acceder a esta pantalla.
- 3. Espere a que aparezca el mensaje "P1 Calibration OK" (Calibración de P1 correcta) o uno similar si la interfaz se ha etiquetado de otra manera que no sea P1.
- 4. Repita el proceso para las interfaces de P2 a P4.

#### Calibración de NIBP

Las interfaces NIBP no requieren calibración durante el funcionamiento clínico normal.

#### COMPATIBILIDAD ELECTROMAGNÉTICA

Cuando esté utilizando el monitor de paciente, evalúe la compatibilidad electromagnética con los dispositivos que lo rodean.

Un dispositivo electrónico también puede generar o recibir interferencias electromagnéticas. Este sistema se ha sometido a las pruebas de compatibilidad electromagnética (CEM) en el monitor de la cama según la normativa internacíonal ( sobre CEM para monitores de cama médicos (lEC 60601-1-2). Esta normativa lEC se ha adoptado en Europa como normativa europea (EN 60601-1-2).

El monitor de paciente no debe utilizarse apilado o al lado de otro equipo. Si el monitor de paciente se utiliza de esta manera, compruebe que el monitor de paciente

 $R$ AO $L$ 

, PORTNOY GLADYS S

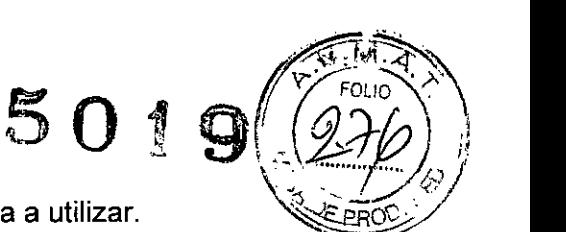

funciona de manera correcta en la configuración en la que se va a utilizar. ~

Los equipos de comunicaciones por radiofrecuencia, ya sean fijos, portátiles o móviles, pueden afectar al funcionamiento del equipo médico. Consulte la Tabla X-4 para obtener información sobre las distancias de separación recomendadas entre los equipos radioeléctricos y el monitor de paciente.

El uso de accesorios, transductores y cables distintos de los especificados por Mortara Instrument puede aumentar el nivel de emisiones o reducir la inmunidad del equipo

#### Tabla X-1 Guía y declaración del fabricante: emisiones electromagnéticas

Este equipo está diseñado para utilizarse en las condiciones electromagnéticas que especifica la tabla siguiente. El cliente o usuario del equipo debe asegurarse de utilizarlo en dichas condiciones.

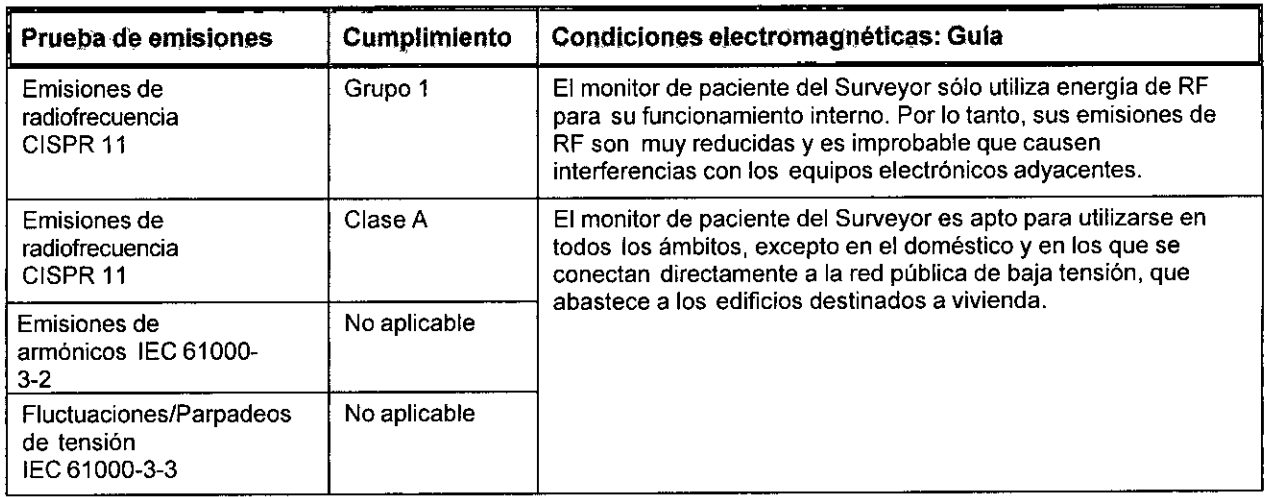

#### Tabla X-2 Guía y declaración del fabricante: Inmunidad electromagnética

Este equipo está diseñado para utilizarse en las condiciones electromagnéticas que se especifican en la tabla siguiente. El cliente o usuario del equipo debe asegurarse de utilizarlo en dichas condiciones.

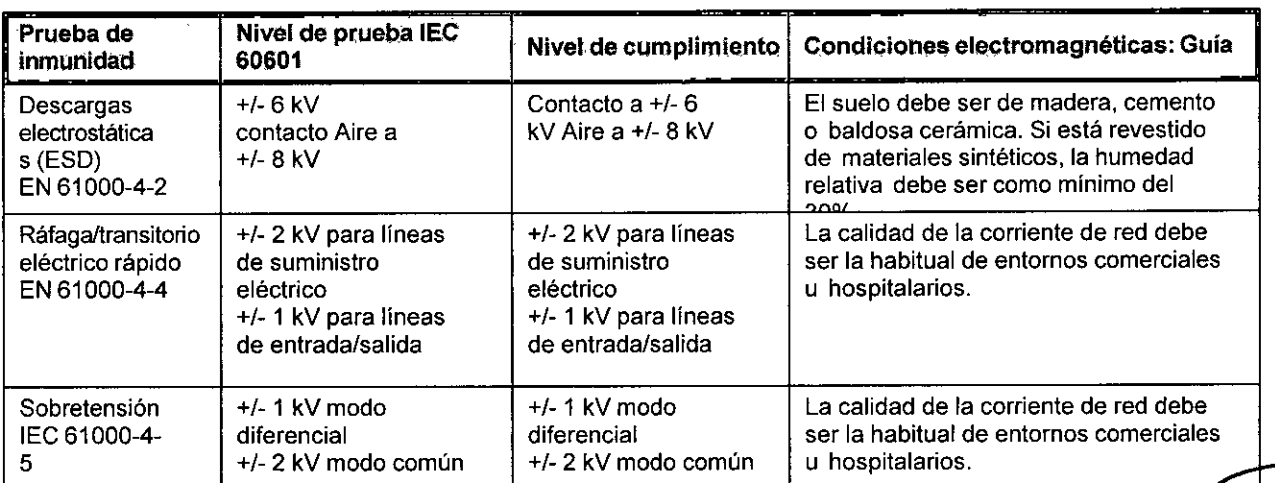

**IDABU.** CEUTIC.A 11.653 ORA TECNICA

• lRA.OL

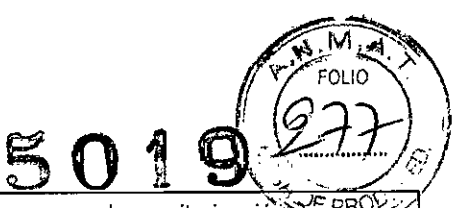

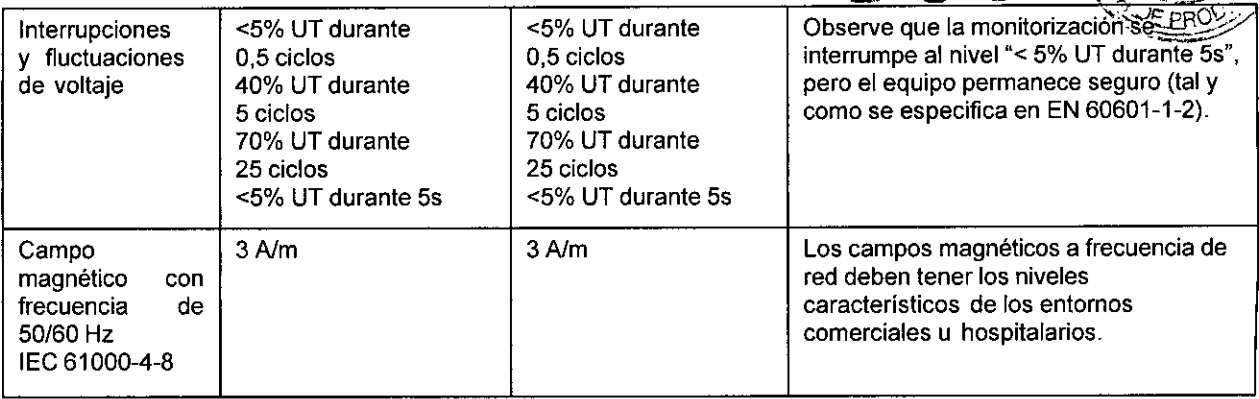

*NOTA: UTes la tensión de la red de corriente alterna antes de aplicar el nivel de prueba.*

#### Tabla X-3 Guia y declaración del fabricante: Inmunidad electromagnética

Este equipo está diseñado para utilizarse en las condiciones electromagnéticas que especifica la tabla siguiente. El cliente o usuario del equipo debe asegurarse de utilizarlo en dichas condiciones.

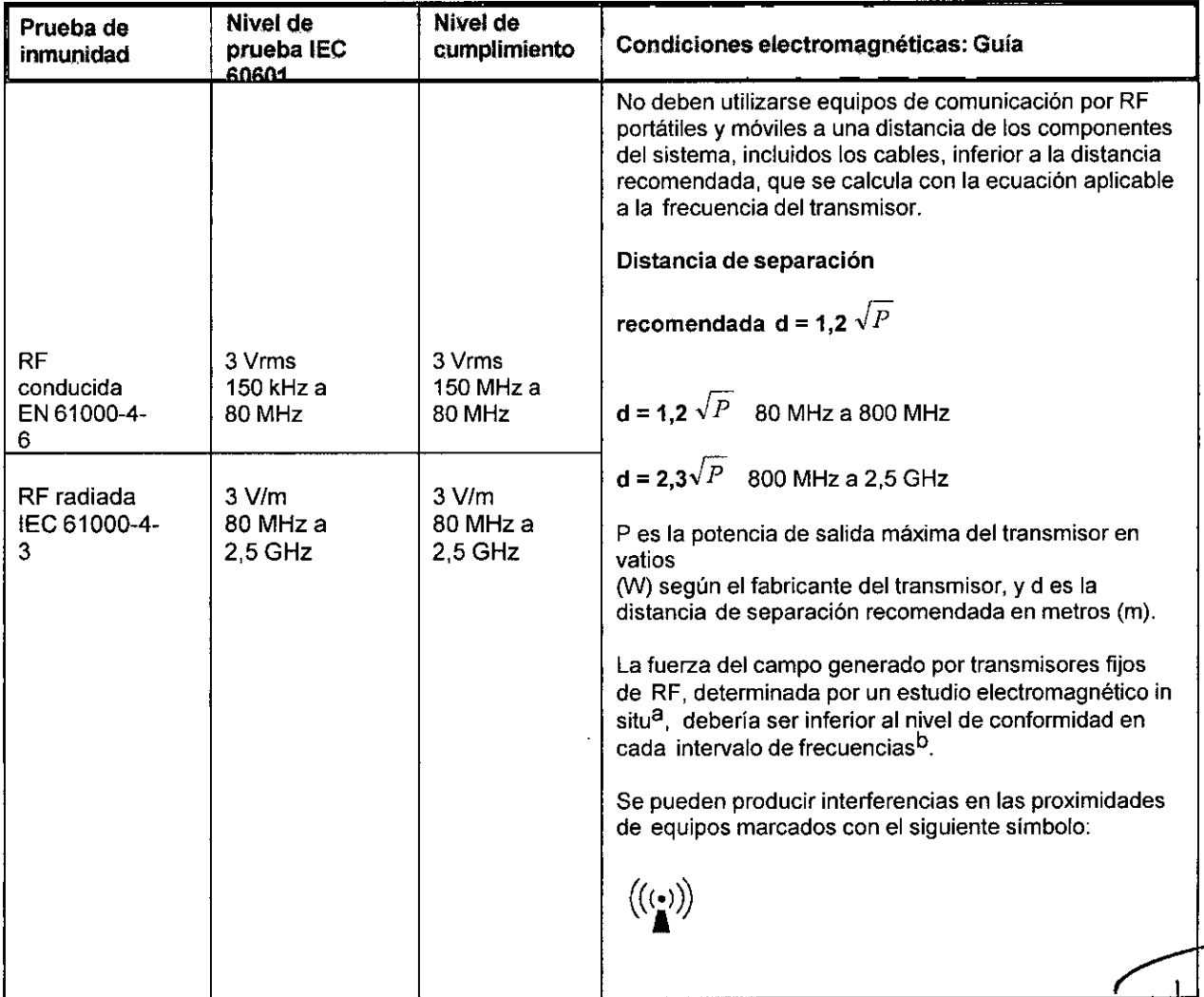

a. La intensidad de campo de los transmisores fijos, como las estaciones base de radioteléfonos (móviles/inalámbricos)<sup>1</sup>y radios móviles terrestres, equipos de radioaficionado, emisoras de

CIA S.A. SANA E. INDABU. **ARMACEUTICA**  $M_1M_2$  11,653 E ÍR) sing a

**IRAOLAY** 

رت)

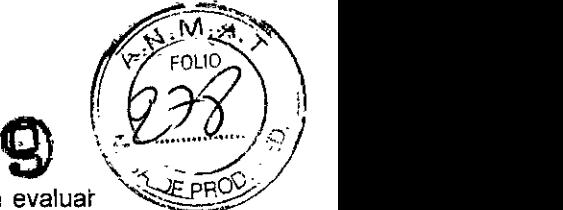

AM y FM y canales de TV, no se puede predecir teóricamente con exactitud. Para evaluar las condiciones electromagnéticas debidas a los transmisores de RF fijos, es conveniente considerar la realización de un estudio electromagnético del emplazamiento. Si la intensidad de campo medida en el lugar en el que se utiliza el equipo sobrepasa el nivel de cumplimiento de RF aplicable indicado anteriormente, es preciso observar el sistema para comprobar si funciona con normalidad. Si se observan anomalías de funcionamiento, quizá sea necesario adoptar otras medidas, como reorientar o reubicar el equipo.

b. En la gama de frecuencias de 150 kHz a 80 MHz, la intensidad de campo debe ser inferior a [3J *V/m.*

#### Tabla X-4 Distancia recomendada entre los equipos de comunicación por RF portátiles y móviles y el dispositivo

Este sistema está diseñado para utilizarse en condiciones electromagnéticas en las que se controlen las perturbaciones de RF radiada. El cliente o usuario del equipo puede ayudar a evitar las interferencias electromagnéticas respetando la distancia minima recomendada entre el aparato y el equipo de comunicaciones por RF portátil o *móvil* (transmisor) tal como se indica a continuación, en función de la potencia de salida máxima de este último.

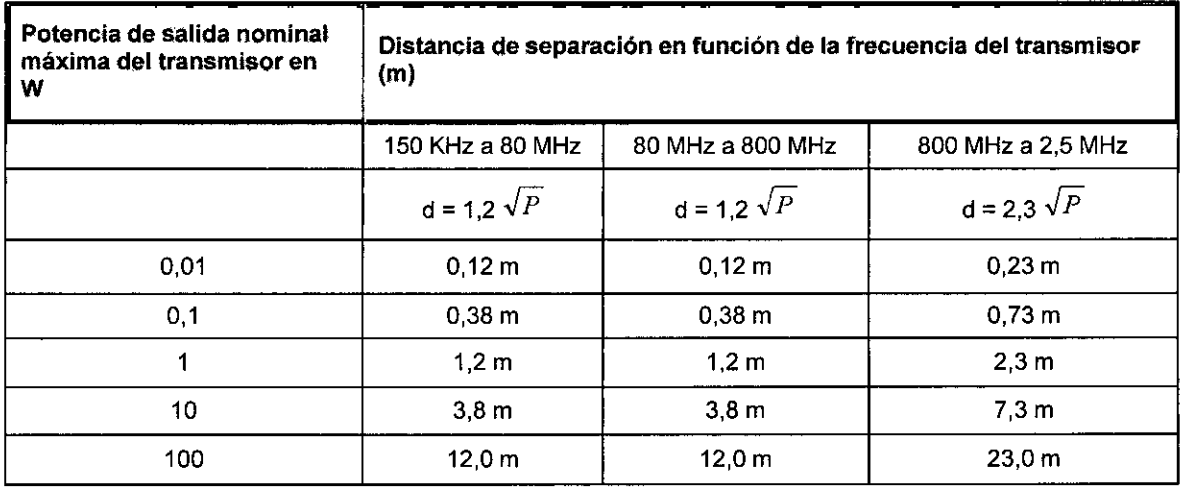

Para transmisores con una potencia de salida nominal máxima no indicada anteriormente, la distancia *d* separación recomendada d en metros (m) puede calcularse mediante la ecuación correspondiente a la frecuencia del transmisor, donde *P* es la potencia de salida nominal máxima del transmisor en vatios (W) según el fabricante del transmisor.

*NOTA:* A *80 MHz* y *800 MHz, se aplica la distancia para el mayor rango de frecuencia. NOTA: Es posible que estas pautas no se apliquen en todas las situaciones. La propagación electromagnética depende de la absorción* y *reflexión de estructuras, objetos* y *personas*

INDARIE . **NACEUTICA** M.N. 11.653 **RECTORA TECNICA** 

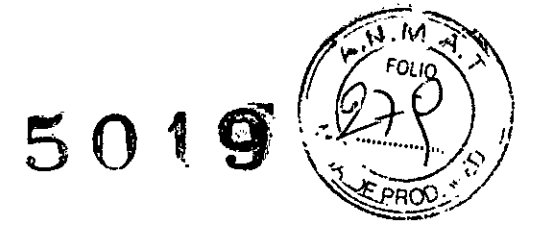

#### **Especificaciones de parámetros**

#### **Formas de onda**

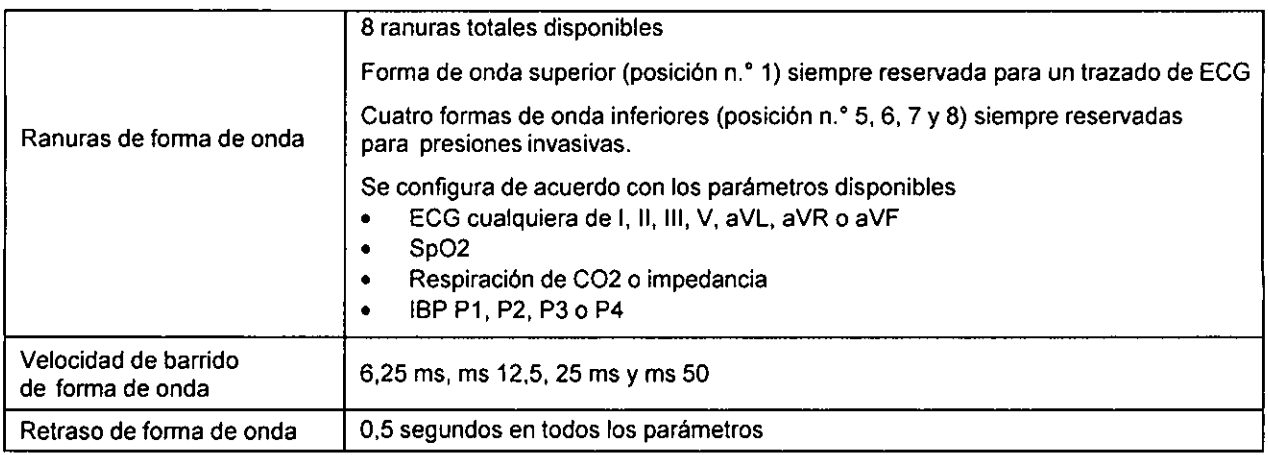

 $\overline{\phantom{a}}$ 

#### **ECG**

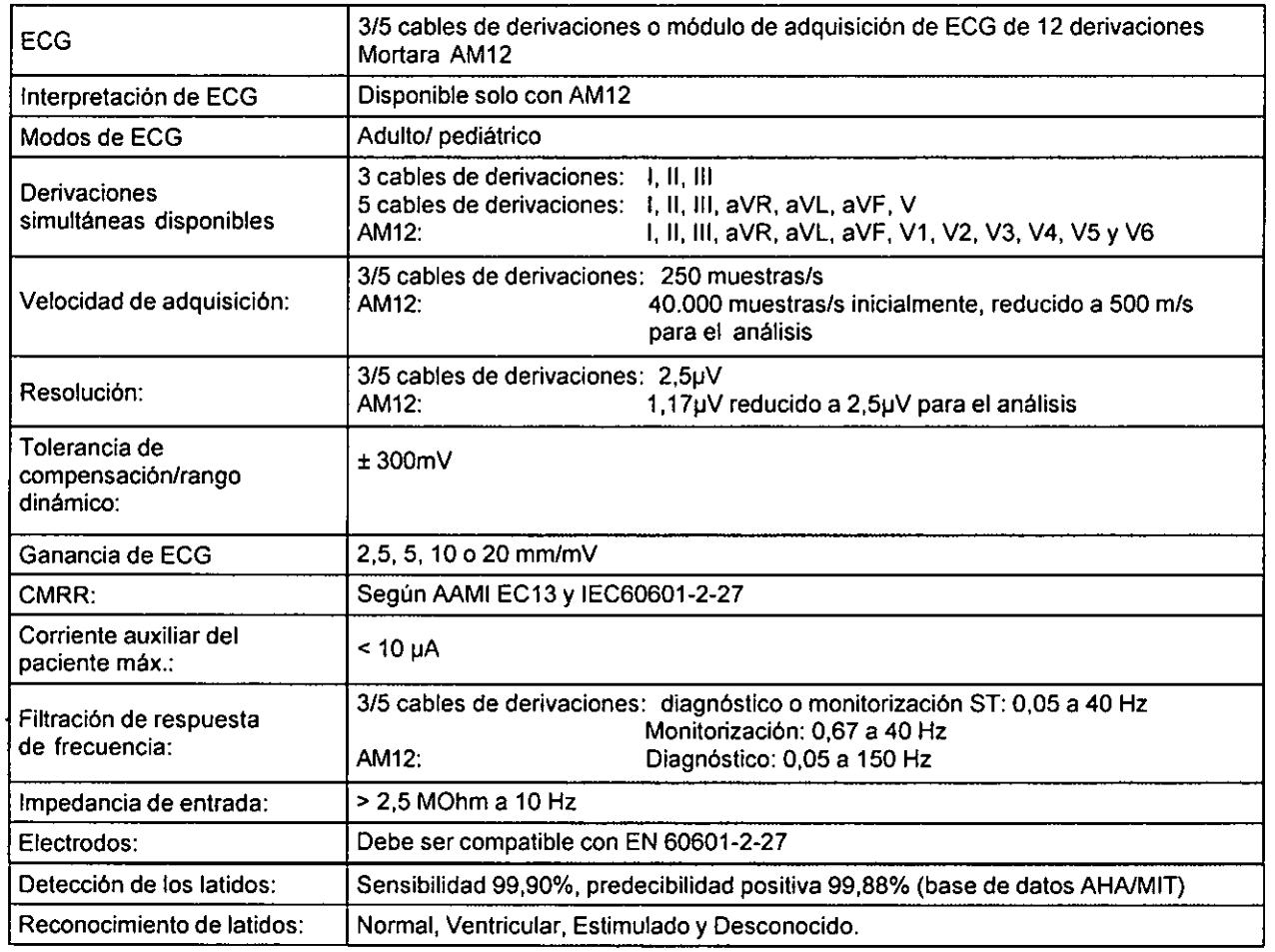

jzág: A Y CIA <sup>S⊿A</sup>;<br>Guzánia E. INDA©U (17 SANA E. INDA<br>\RMACEUTICA ARMACEUTT **M.N.** 11.653 r.:RECTORA TECNICA

IR/ GL IC !

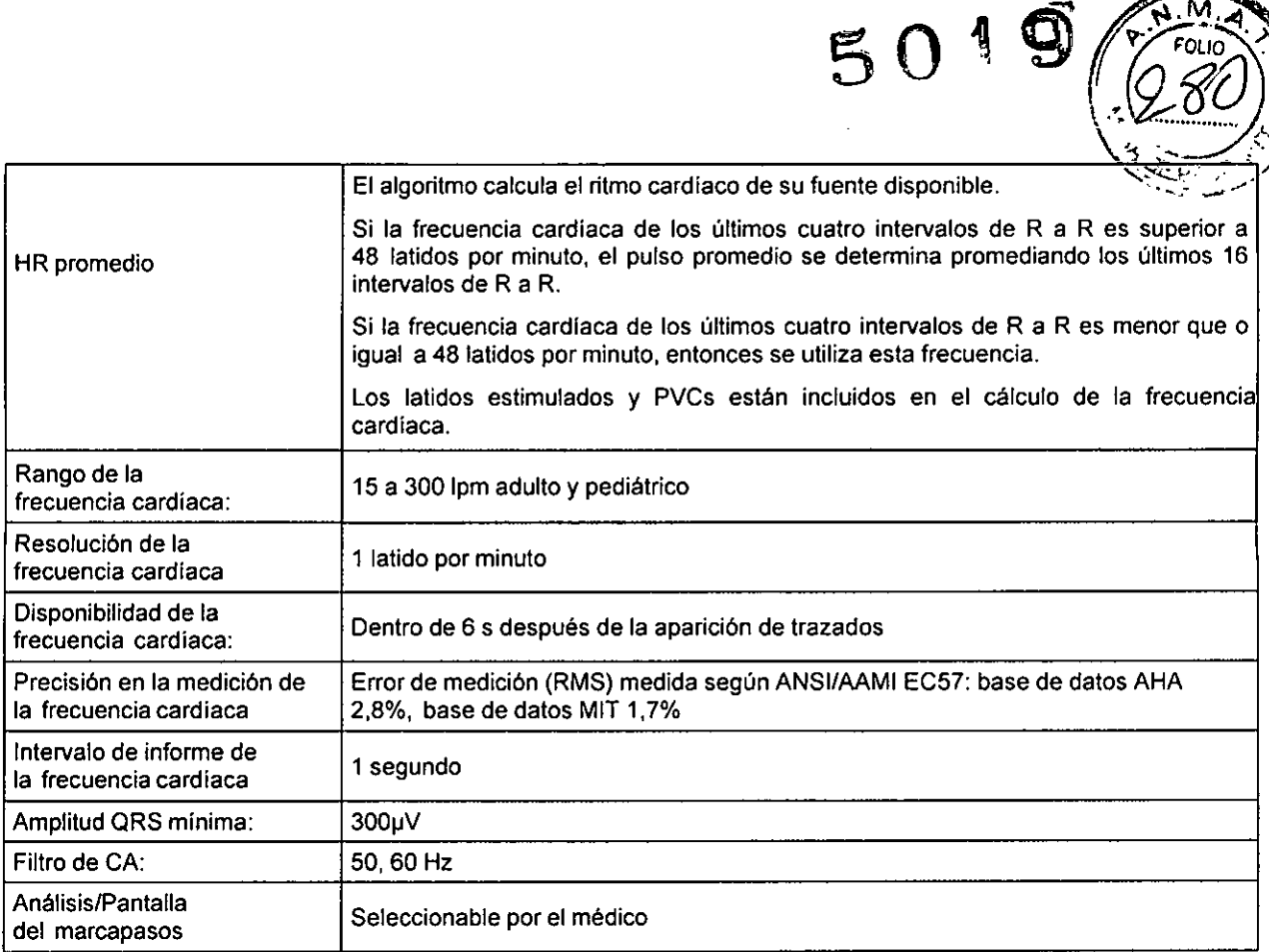

#### **Análisis de la arritmia**

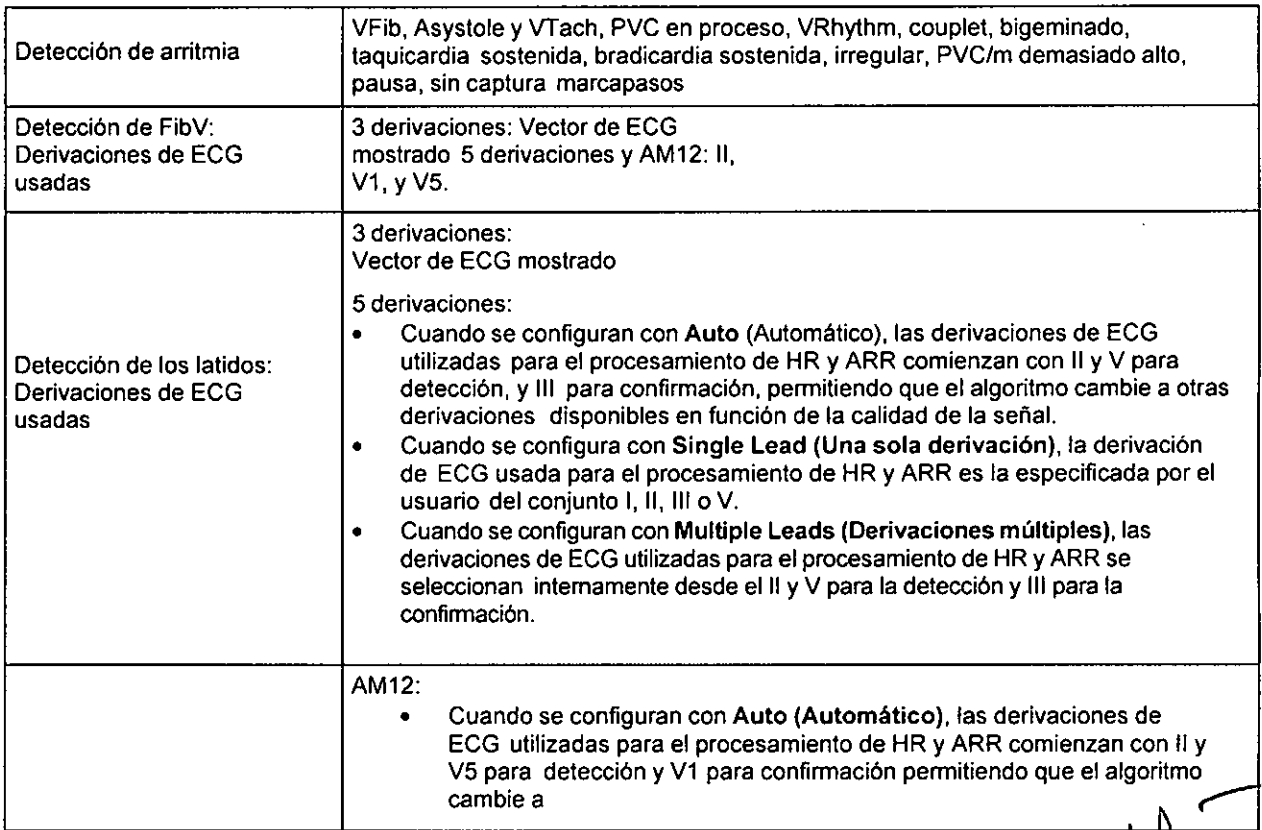

IA S.A.<br>INDABURIJ **ICA** СF ŧ۸١. öΔ  $\Gamma$ .

**IRA**GL DR<br>DA

 $\overline{9}$ 

 $\overline{\mathbf{M}}$ 

 $\overline{r}$ <sup>FOLIO</sup>

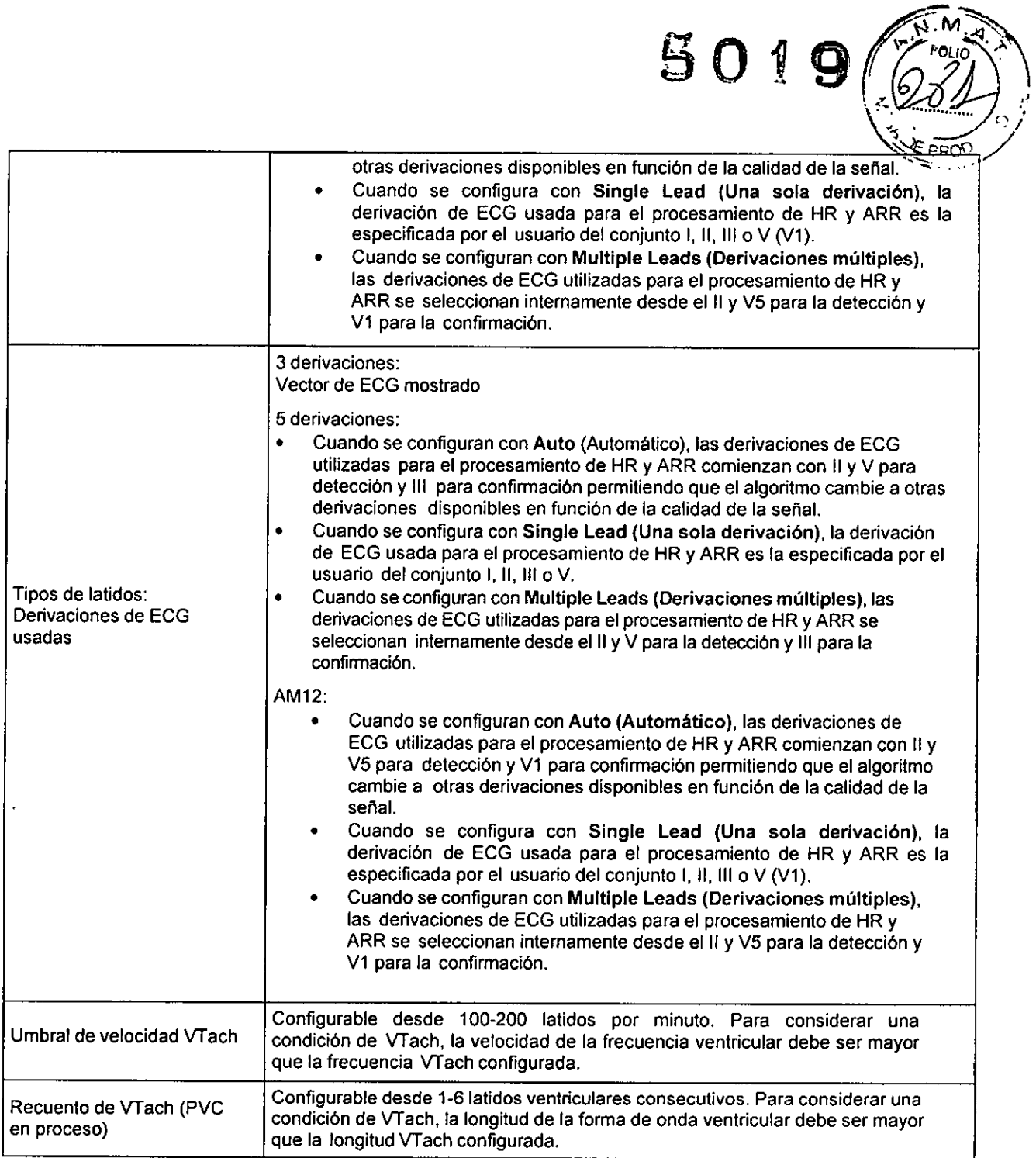

#### **Análisis del ST**

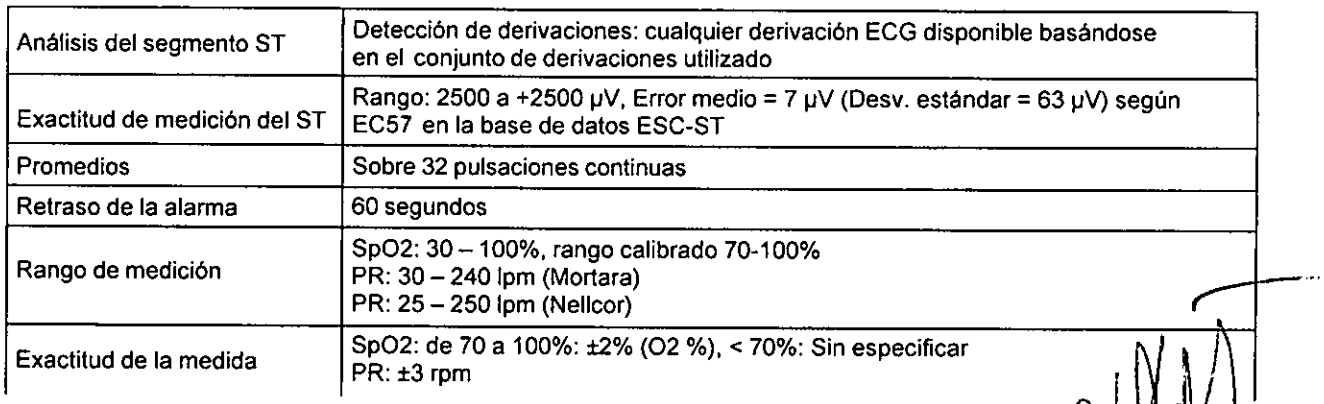

ANOLA Y CIA S ... FARMACEUT!CA M.N. 11.654

**IRAO GL** ADYSTE PORT ₹.

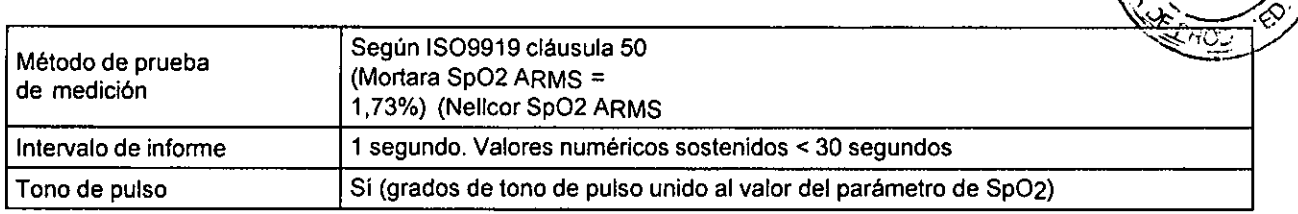

**501**

### **Temperatura**

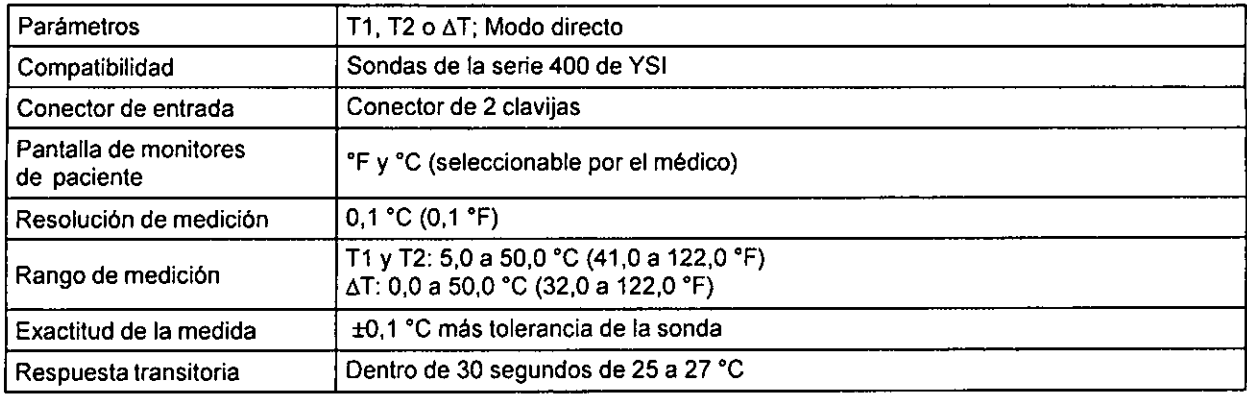

### **Respiración: Mediante impedancia de ECG**

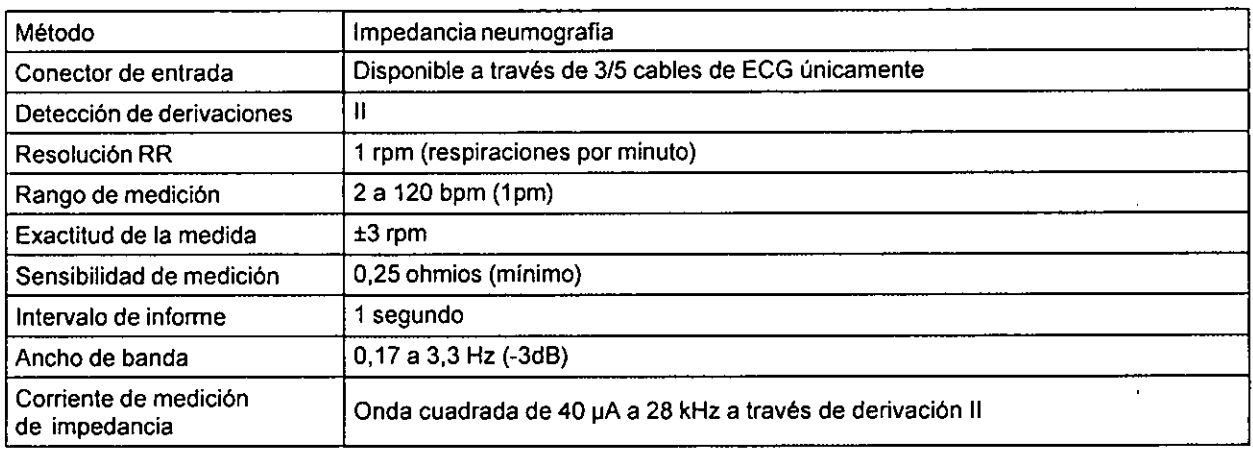

### **Capnografia (C02)**

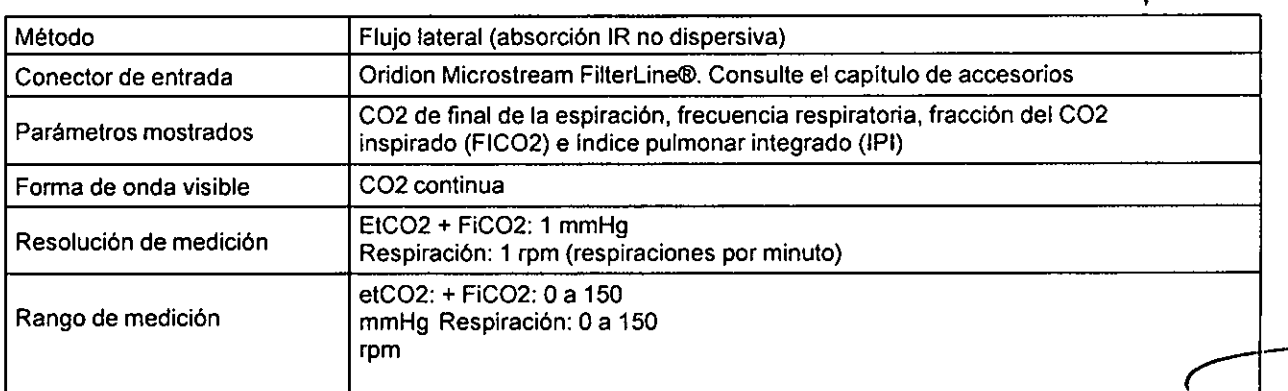

31 **MOA** ⁄11<br>2A

JR. **GI** active

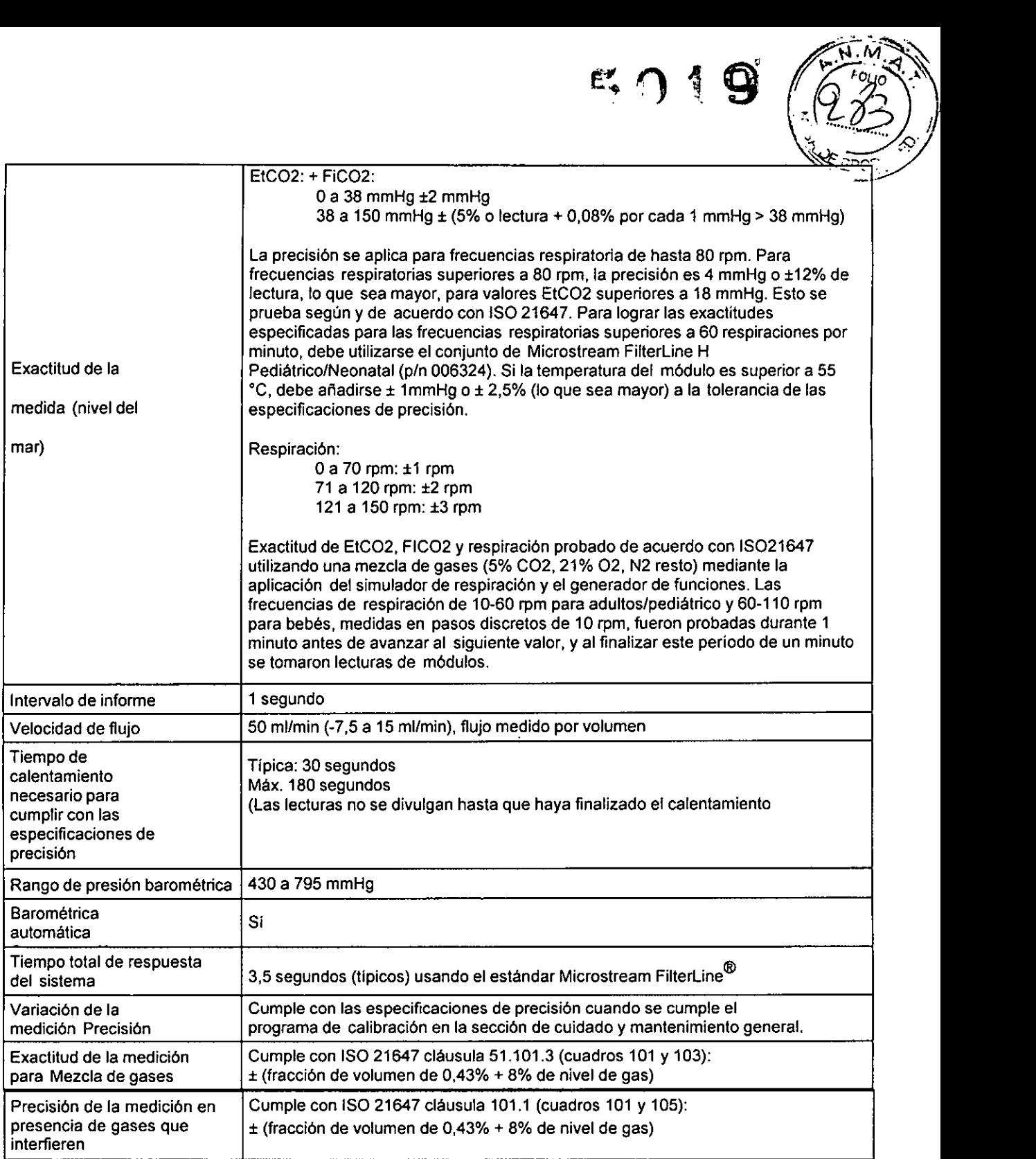

#### **Presiones invasivas**

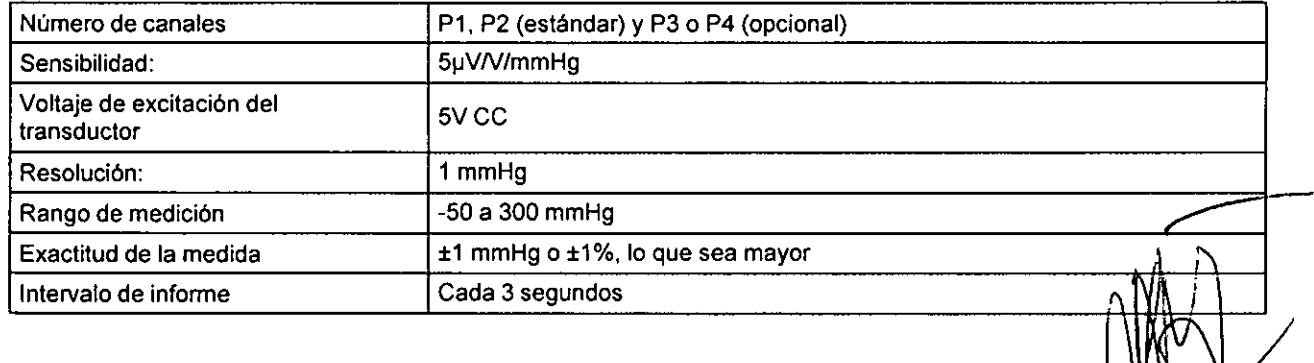

**IRAO**

(¦CI)

GLADYS 5, FORTHC!

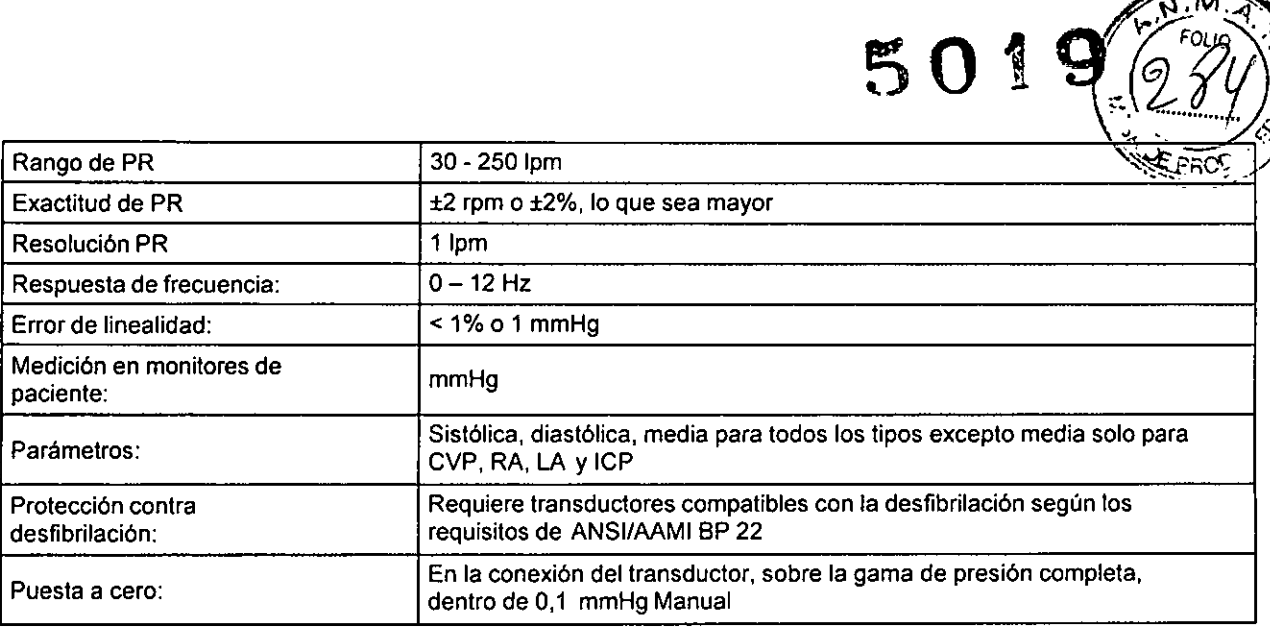

#### **Gasto cardíaco**

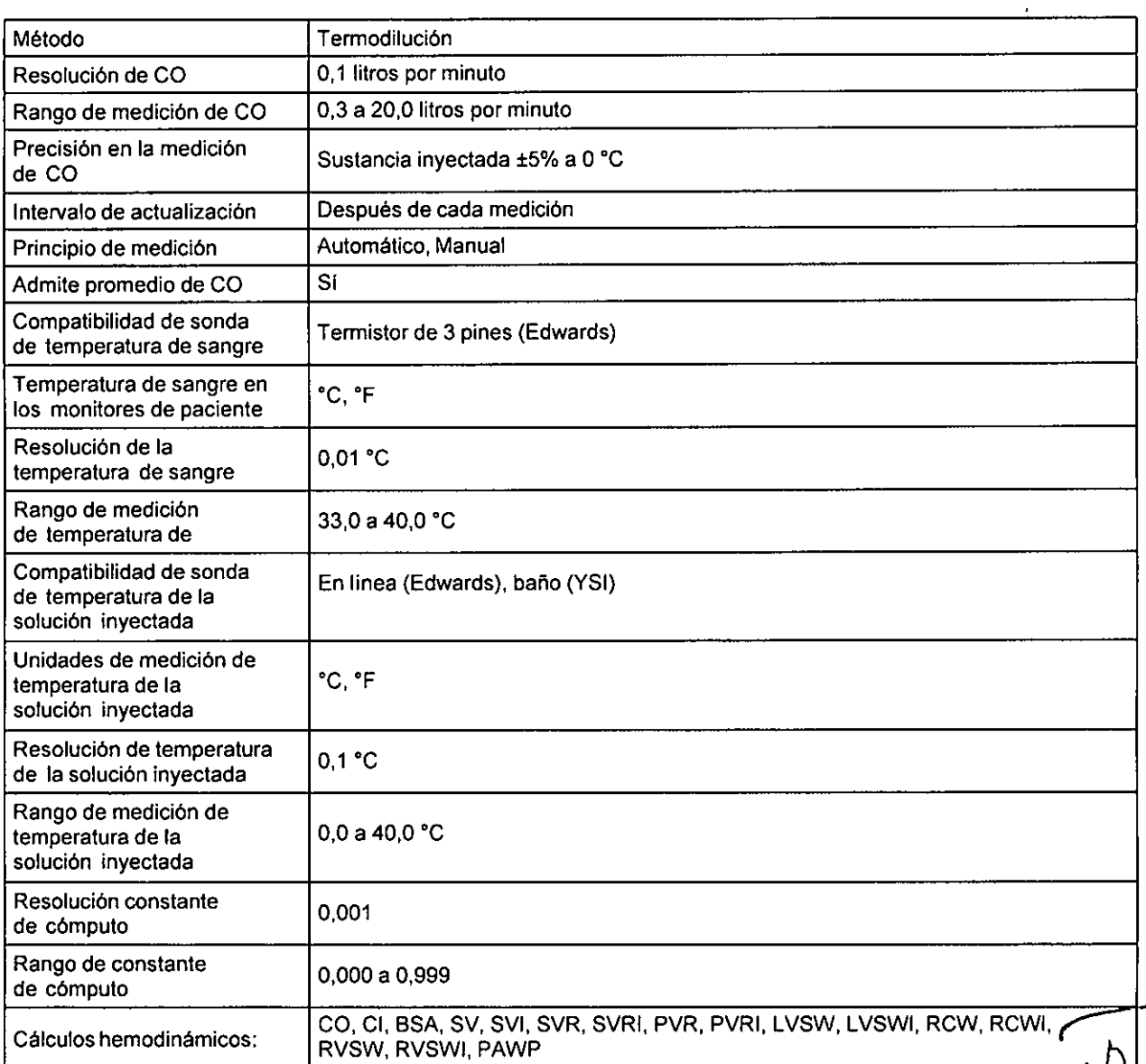

IRAOLA Y CIA S.A.<br>A DISTERNA E INDABURU RAOLA Y CIA SA.<br>SYSANA E. INDABURIJ<br>ZADZIACEUTICA  $\frac{1}{\sqrt{2}}$   $\frac{1}{\sqrt{2}}$  **APACEUTES**<br> **A**<sup>1</sup>: 11.653<br> **ZURORA** (E.

**IRAOL,**

М FO

 $\parallel$ 

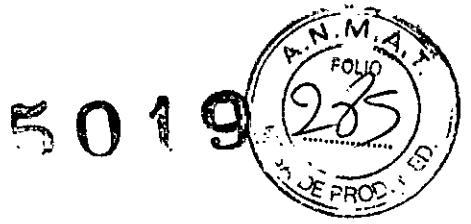

#### **Non-Invasive Blood Pressure (NIBP) (Presión arterial no invasiva)**

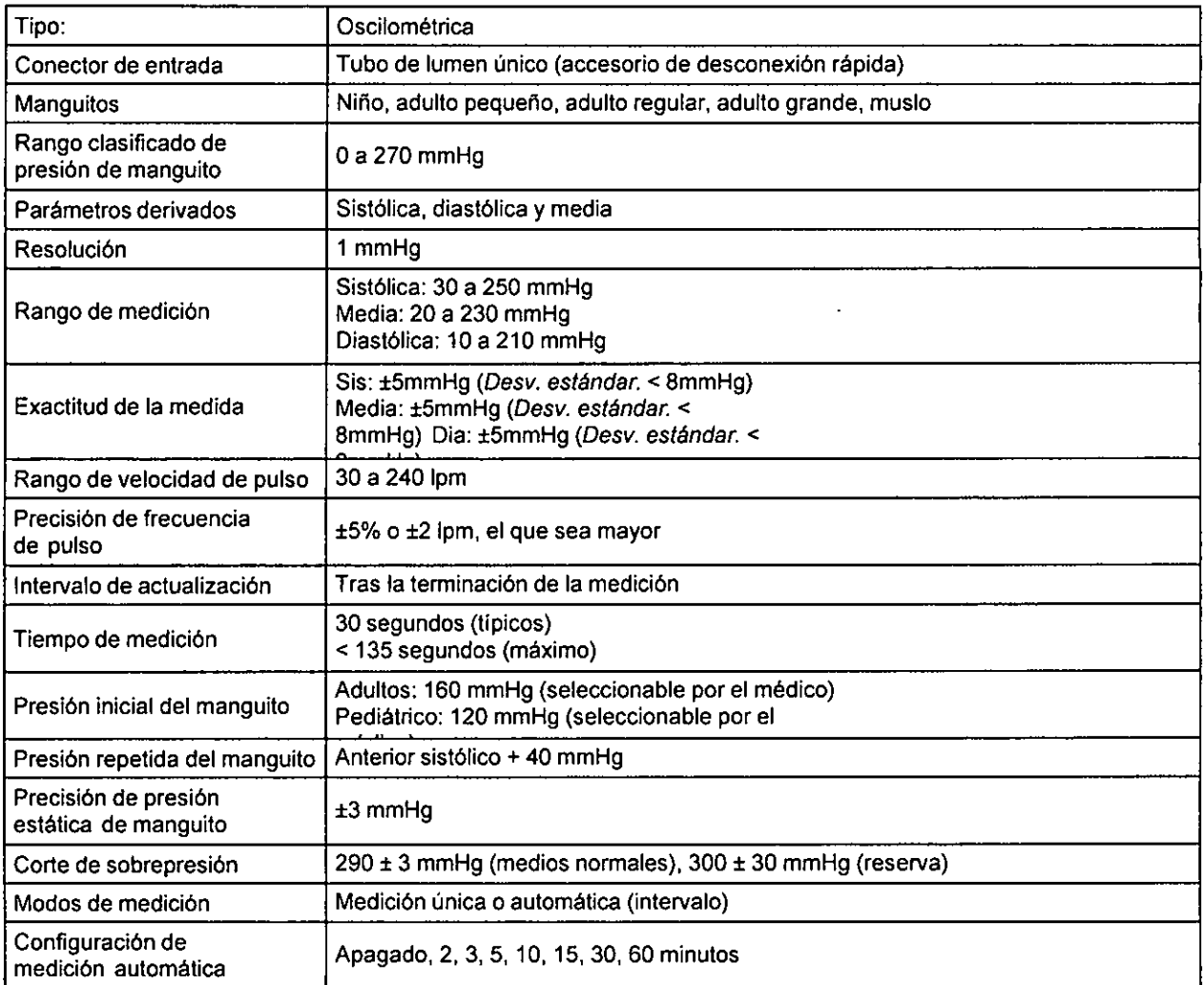

### **Oximetría de pulso (Sp02)**

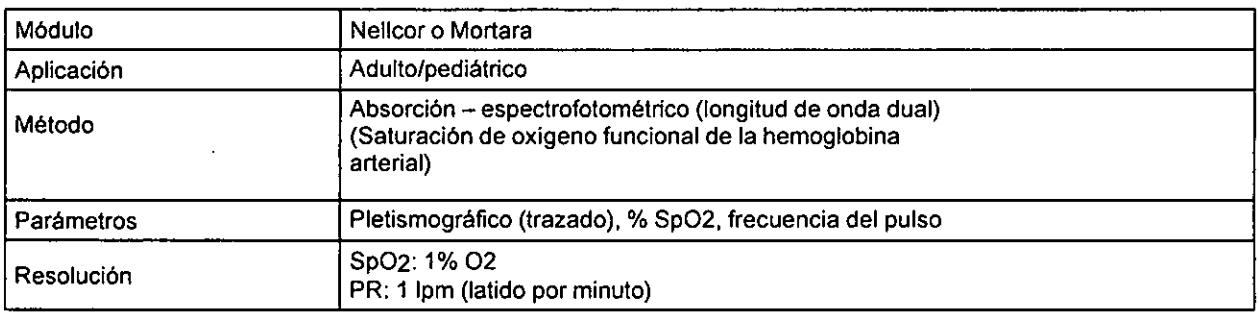

IRAOLA Y CIA S.A.<br>Cra. SVSANA E. INDABURJ<br>FARMACEUTICA<br>M.N. 11.652

**IRAQ** NS CORTING! GLAD

### Símbolos utilizados en el producto

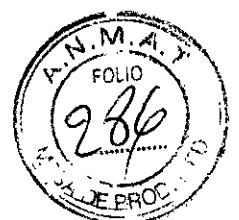

 $\overline{\phantom{0}}$ 

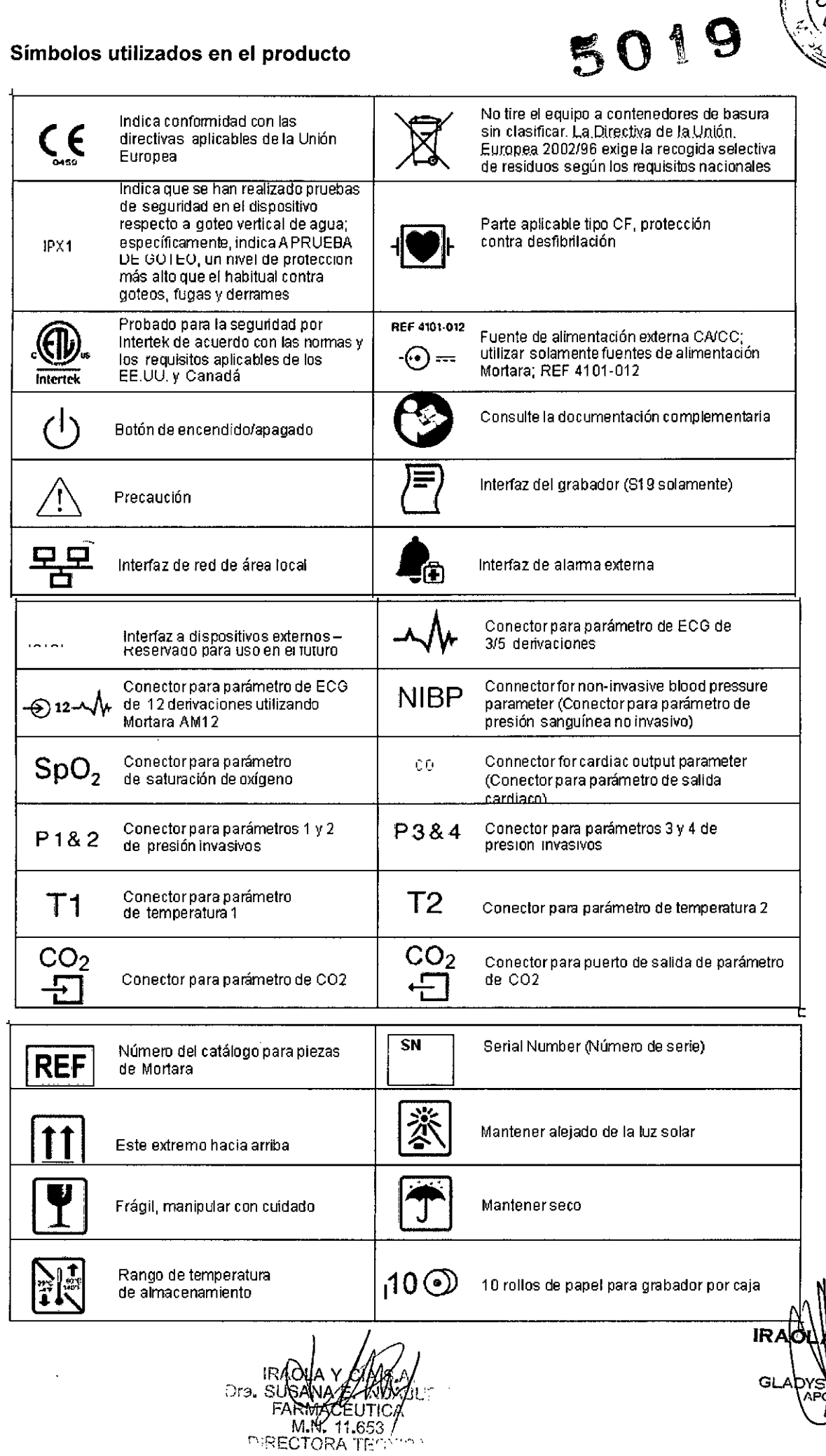

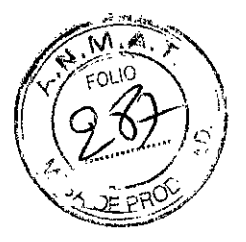

**Condición de venta:** Venta exclusiva a profesionales e instituciones sanitaf<del>las</del>

Director Técnico: Susana E Indaburu M.N. Nº 11653

 $\mathcal{L}_{\mathrm{in}}$ 

**Autorizado por la ANMAT PM 95-163**

Ji "1'1

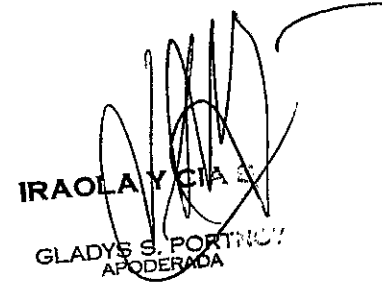

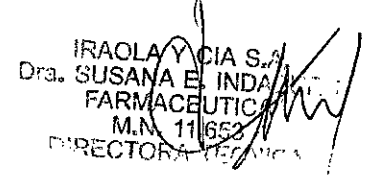

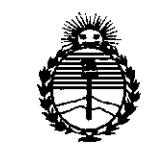

*Ministerio áe Saruá Secretaría le '1'oríticas, 'R!gufación e Institutos* )lJY9rf)l 'l'

#### ANEXO CERTIFICADO DE AUTORIZACIÓN E INSCRIPCIÓN

#### Expediente NO: 1-47-3110-1490-14-8

El Administrador Nacional de la Administración Nacional de Medicamentos, Alimentos y Tecnología Médica (ANMAT) certifica que, mediante la Disposición Nº  $5.0.1.9$  y de acuerdo con lo solicitado por IRAOLA Y CÍA. S.A.., se autorizó la inscripción en el Registro Nacional de Productores y Productos de Tecnología Médica (RPPTM), de un nuevo producto con los siguientes datos identificatorios característicos:

Nombre descriptivo: Monitor de Paciente.

Código de identificación y nombre técnico UMDNS: 12-636 - Sistema de Monitoreo Fisiológico.

Marca(s) de (los) producto(s) médico(s): Surveyor.

Clase de Riesgo: Clase III.

Indicación/es autorizada/s: Los monitores de paciente Surveyor S12 y S19 de Mortara están diseñados para que se utilicen con pacientes adultos y pediátricos por profesionales capacitados y dentro de una instalación hospitalaria, para la monitorización de: Presión arterial no invasiva (NIBP), Presión arterial invasiva, Respiración por impedancia, Temperatura, Saturación de oxigeno arterial funcional (Sp02), C02 inspiratorio y espiratorio final, Monitorización de ECG con arritmia y análisis del segmento ST, ECG en reposo de 12 derivaciones y Gasto cardiaco.

*.J/*

Modelo/s: S12; S19.

Período de vida útil: 10 años.

Condición de expendio: Venta exclusiva a profesionales e instituciones sanitarias.

Nombre del Fabricante: Mortara Instrument, Inc.

Lugar/es de elaboración: 7865 N. 86th Street, Milwaukee, WI 53224, Estados Unidos.

Se extiende a IRAOLA y CíA. S.A. el Certificado de Autorización e Inscripción del PM-95-163, en la Ciudad de Buenos Aires, a ..........24.JUN.2015. ......, siendo su vigencia por cinco (5) años a contar de la fecha de su emisión.

DISPOSICIÓN NO

Ing. ROGELlO LOPEZ **AdmInistrador Nacional A.N.M ..A.T.**